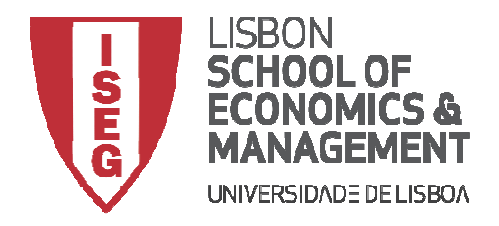

# **MESTRADO**

# SISTEMAS DE INFORMAÇÃO PARA AS ORGANIZAÇÕES

# **TRABALHO FINAL DE MESTRADO**

## PROJETO

## LEVANTAMENTO DE REQUISITOS, ESPECIFICAÇÃO E DESENVOLVIMENTO DE SISTEMA DE GESTÃO DE ABONOS

CLÁUDIO ALEXANDRE VENCESLAU BERNARDINO

OUTUBRO-2016

## **MESTRADO EM**

# SISTEMAS DE INFORMAÇÃO PARA AS ORGANIZAÇÕES

## **TRABALHO FINAL DE MESTRADO**

PROJETO

## LEVANTAMENTO DE REQUISITOS, ESPECIFICAÇÃO E DESENVOLVIMENTO DE SISTEMA DE GESTÃO DE ABONOS

CLÁUDIO ALEXANDRE VENCESLAU BERNARDINO

**ORIENTAÇÃO:**  PROFESSOR DOUTOR ANTÓNIO MARIA PALMA DOS REIS

OUTUBRO-2016

## $<sup>Í</sup>NDICE$ </sup>

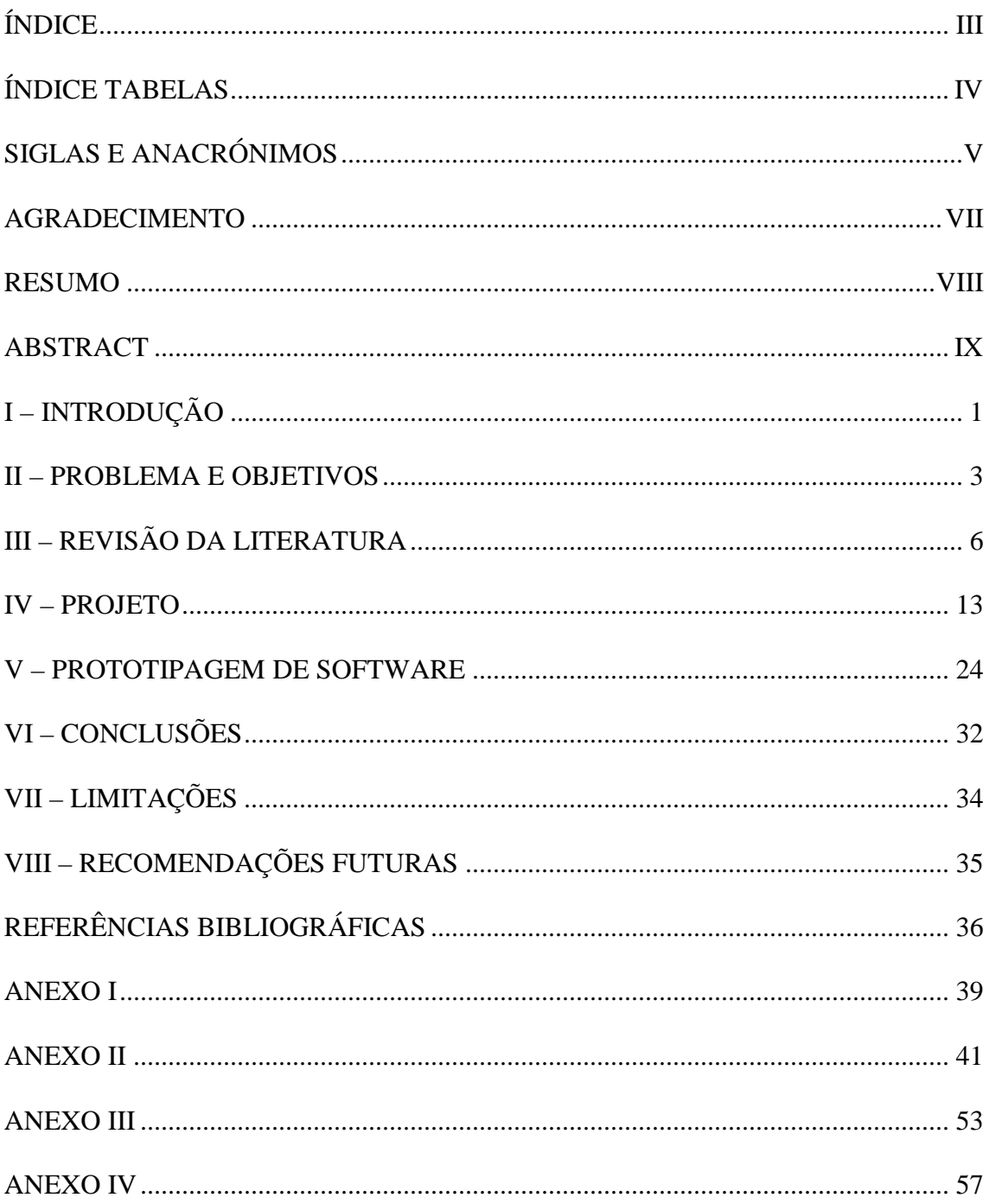

## ÍNDICE FIGURAS

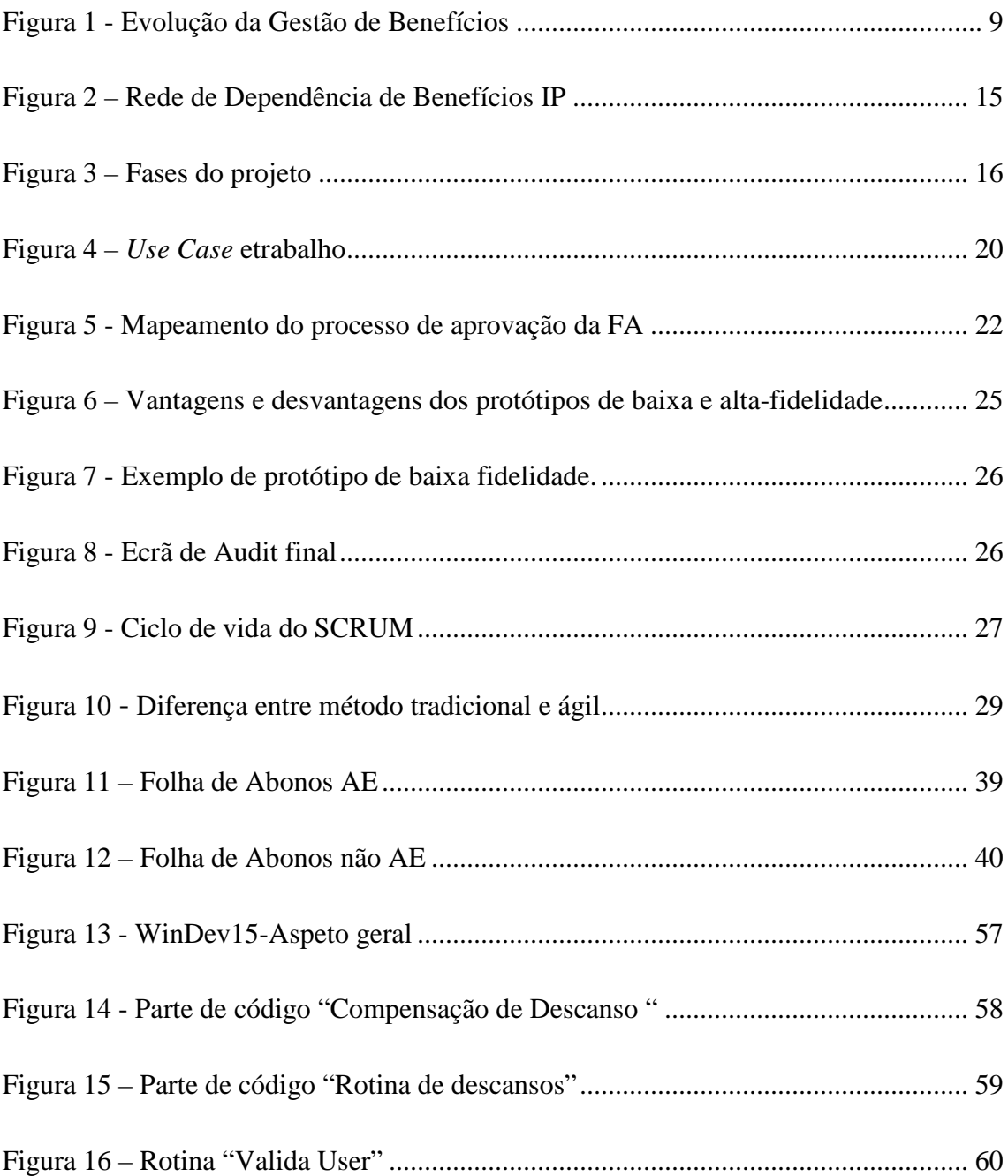

## ÍNDICE TABELAS

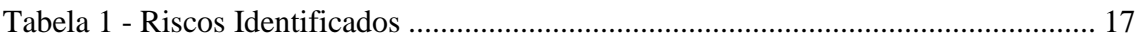

## SIGLAS E ANACRÓNIMOS

- **AE** Acordo de Empresa
- **DCH** Direção de Capital Humano
- **DSI** Direção de Sistemas de Informação
- **EP, S.A.** Estradas de Portugal
- **FA** Folha de Abonos
- **IDE** Integrated *Development Environment*
- **IP, S.A.** Infraestruturas de Portugal
- **IPE** Infraestruturas de Portugal Engenharia
- **IPP** Infraestruturas de Portugal Património
- **IPT** Infraestruturas de Portugal Telecom
- **Kms** Quilómetros
- **PAF** Protótipo de Alta-Fidelidade
- **PBF** Protótipo de Baixa-Fidelidade
- **PMBOK**  *Project Management Body of Knowledge*
- **REFER, E.P.E** Rede Ferroviária Nacional
- **RH**  Recursos Humanos
- **ROI**  *Return On Investment*
- **SSO** *Single Sign On*
- **TIR** Taxa Interna de Retorno
- **VAL** Valor Atual Líquido

"Believe you can and you're halfway there." (Theodore Roosevelt)

#### AGRADECIMENTO

Quero expressar o meu agradecimento a todos os docentes do ISEG, da Pós Graduação e Mestrado de Gestão de Sistemas de informação para as Organizações, e em particular ao Prof. Doutor António Palma dos Reis não só na qualidade de docente, mas também de orientador.

Aos meus colegas de trabalho, e em especial ao Manuel Martins, agradeço a paciência, incentivo, ajuda e compreensão.

Agradeço a todos os amigos que me acompanharam neste percurso académico. Obrigado pelos momentos de descontração, pelas conversas, pela constante e insubstituível presença e amizade.

Ao meu irmão Ricardo, por ter sempre o seu apoio, e em especial ao meu Irmão Gonçalo, por me ter estimulado a entrar neste desafio, auxiliando-me e coadjuvando-me durante o mesmo. Sem ele nada disto seria possível.

Por fim, dedico este trabalho à Margarida e ao Santiago, pelo apoio, incentivo e paciência que demonstraram durante a elaboração do mesmo, à minha mãe, pela força e inspiração que sempre me deu, e à memória do meu pai.

#### RESUMO

Procurando a melhoria dos seus processos e com isso o aumento da produtividade e a redução de custos, a IP, SA implementou a folha de abonos eletrónica.

Iniciando o projeto com a gestão de benefícios, passando pela análise de riscos, mapeamento do processo da Folha de Abonos em papel, e posterior levantamento e análise de requisitos, a Empresa atingiu o objetivo inicial de criar um sistema de workflow que permita a operacionalização do processo de recolha e tratamento do trabalho extraordinário.

Este sistema permite responder a uma necessidade de agilidade em termos de execução e controlo dos processos de negócio alinhada com a prestação de elevados níveis de serviço, garantindo não só a informação sobre o estado do processo, como também a sua gestão dinâmica. A implementação desta ferramenta gera uma mudança em vários dos métodos de trabalho implementados no Grupo IP, SA, provocando deste modo a melhoria em diversos fatores, tais como organizacionais, tecnológicos, políticos, humanos e, também, culturais

Palavras-Chave: sistemas de *workflow*; Processos de negócio; Fatores Organizacionais.

#### ABSTRACT

Looking to improve their processes and thereby increasing productivity *and reducing costs, IP, SA has implemented the "Folha de abonos". Starting with a benefits management, passing through analysis of risks, mapping of the process of the "Folha de abonos" on paper, and subsequent survey and analysis of requirements, the Company reached the initial goal of creating a workflow system which allows the operationalization of the process of collection and treatment of extraordinary work..*

*This system allows us to respond to a need for flexibility in terms of implementation and control of business processes in line with the provision of high levels of service, providing not only the information about the state of the process but also, its dynamic management. The implementation of this tool generates a change in a number of working methods implemented in the IP Group, SA thereby causing the improvement in organizational, technological, political, human and cultural factors.* 

K*eywords: workflow systems; business processes; Organizational factors*

Pág. IX

## I – INTRODUÇÃO

O mundo está a mudar para uma sociedade de conhecimento devido a automatização dos processos de trabalho (Drucker, 1995). Nesta nova sociedade, as Tecnologias de Informação podem fazer a diferença para as organizações que souberem utilizá-las de forma adequada, sendo mais um recurso para competir e permanecer no mercado.

As empresas utilizam cada vez mais aplicações que gerem cada vez mais processos de negócio.

A automatização de processos é uma designação abrangente que procura sintetizar a capacidade de definir e otimizar os processos de negócio e em seguida executá-los sobre as arquiteturas informáticas.

Segundo Jablonski e Bussler (1996) e Attinger (1997) as vantagens de automatizar os processos são, entre outras:

- Aumento do controlo sobre o processo que resulta na uniformização dos procedimentos;
- Aumento da capacidade de gerir processos;
- Melhoria da gestão da mudança;
- Melhoria da distribuição da informação e a redução das vulnerabilidades, uma vez que a implementação do sistema aumenta o conhecimento sobre o processo.

Segundo Chiavenato (2004), a tecnologia proporciona uma eficiência maior, uma precisão maior e a libertação da atividade humana para tarefas mais complicadas e que exijam planeamento e criatividade A tecnologia introduzirá novos processos e instrumentos que produzirão alterações sobre a estrutura e comportamento das organizações.

Os sistemas de workflow são dos processos com maior impacto nas estruturas e comportamentos das Organizações (Jablonski e Bussler, 1996) (Khoshafian, 1995).

Um sistema de workflow é, de acordo com Reinwald (1993), um sistema ativo que gere o fluxo do processo de negócio realizado por várias pessoas, levando os dados corretos às pessoas adequadas, com as ferramentas apropriadas, no momento oportuno.

#### II – PROBLEMA E OBJETIVOS

A Infraestruturas de Portugal é uma empresa pública que resulta da junção da Rede Ferroviária Nacional (REFER, E.P.E.) e das Estradas de Portugal, S.A. (EP, S.A.) através da qual a REFER, E.P.E., incorpora, por fusão, a EP, S.A., e é transformada em sociedade anónima, passando a denominar-se Infraestruturas de Portugal, S.A. (IP, S.A.).

Este processo foi consagrado no dia 1 de junho de 2015, na sequência do Decreto-Lei nº 91/2015 de 29 de maio.

O Grupo IP, constituído pela Infraestruturas de Portugal e pelas empresas participadas IP Engenharia, IP Património e IP Telecom incorpora um elevado saber e conhecimento técnico que garante o desempenho da infraestrutura rodoferroviária em todas as suas vertentes.

 Em todas as empresas do Grupo, os abonos varáveis são preenchidos numa folha (anexo 1) designada de "Folha de Abonos" (FA) que, depois de assinada pela chefia, e Diretor com delegação de competências, é enviada aos colaboradores, conhecidos como "Escaladores", que inserem esses dados numa aplicação informática (eTrabalho).

Este processo, uma vez que a empresa labora a nível nacional, é muito moroso e prejudicial ao colaborador, dado que o caminho percorrido pela folha, desde o colaborador até ao escalador, demora, aproximadamente, entre 10 a 15 dias, fazendo com que os colaboradores recebam os seus abonos, na grande maioria das vezes, com pelo menos um mês de atraso.

Acrescem a este facto as penalizações em que a empresa incorre sempre que a entrega de informação para a Segurança Social se verifica com mais de um mês de atraso.

Com a implementação do projeto descrito neste trabalho, prevê-se, no Grupo IP, uma redução na ordem dos 60% de pessoal afeto ao carregamento de abonos, na referida aplicação eTrabalho. Estes recursos poderão ser encaminhado para a realização de outras funções dentro da Organização.

Os ganhos também se irão registar a nível de impressões de folhas de abonos, que neste momento se situam em perto das 1300 folhas/mês. Pretende-se, também, otimizar o registo, a aprovação, o controlo e transferência da informação da prestação de trabalho e ausências, assegurando assim, uma melhoria no processo de vencimentos do Grupo e respetiva auditoria à informação disponibilizada, bem como redução dos custos de impressão, associados a este processo.

A implementação e consolidação de modelos de serviços partilhados, asseguraram uma melhoria no processo de vencimentos e respetiva auditoria à informação disponibilizada.

A melhoria das aplicações reduzirá o risco de falhas e erros no processamento de salários, respeitando a legislação em vigor e

contribuindo assim para o bem-estar dos Colaboradores e para a paz social da Empresa.

## III – REVISÃO DA LITERATURA

#### **Tecnologias e Sistemas de Informação**

Quando a lógica da administração científica de Frederick Taylor se começou a formar, no início do século *XX*, a substituição do trabalho humano pela força da máquina tornou-se a solução óbvia para o aumento da velocidade e do volume de produção (Giedion, 1948).

 Começando em 1915 pela fábrica de automóveis da *Ford*, em Highland Park, seriam entregues à tecnologia o que antes era a vantagem da direção humana.

Os principais elementos dessa estratégia de produtividade foram os seguintes (Giedion, 1948):

- Inicialmente, todos os movimentos desnecessários seriam eliminados das ações dos trabalhadores;
- Depois, a tarefa era organizada para requerer o mínimo de consumo de força de vontade e esforço mental.

Essa fórmula é de uma significância duradoura, pois dominou o planeamento das tecnologias de produção de massa através do século XX. Esta exige uma simplificação dos esforços, enquanto a qualificação é, cada vez mais, incorporada pela tecnologia.

O objetivo era substituir o esforço e a qualificação humana por uma tecnologia que permitisse que os mesmos processos fossem executados a um custo menor, com mais controle e continuidade. (Giedion, 1948; Taylor, 1911)

As Tecnologias de Informação, estão nos dias de hoje na origem de mudanças significativas nos modelos de negócio das empresas.

Nesta conjuntura situam-se o desenvolvimento e aperfeiçoamento dos sistemas de informação que dão o suporte necessário para o registo e controle da maioria dos processos existentes no dia-a-dia das organizações (Becker et all, 1997). Um dos grandes avanços, que tem proporcionado um enorme ganho em eficiência nos processos administrativos, é o uso de sistemas de informação (Brown et all*,* 2000). O'Brien (1993), descreve os SI como um conjunto de pessoas, procedimentos e recursos envolvidos na recolha, no processamento e disponibilização de informação na organização. Buckingham et al., (1987) vê um SI como uma entidade sociotécnica que reúne, guarda, processa e faculta informação relevante para uma organização de modo a torná-la acessível e útil.

#### **Gestão de benefícios**

Benefício pode-se definir como uma mudança positiva que pode ser entendida por pelo menos um *Stakeholder (*Bradley, 2006*).* Os benefícios podem ainda ser tangíveis, quando são previstos através de métricas objetivas, ou *intangíveis*, que podem ser julgados subjetivamente e qualitativamente, como por exemplo as melhorias de satisfação dos clientes (Ward & Daniel, 2007)

A avaliação tradicional de benefícios centrava-se apenas nos benefícios tangíveis, na maioria das vezes em cálculos financeiros como o Retorno do Investimento (ROI), o Valor Atual Líquido (VAL) ou a Taxa Interna de Retorno (TIR).

Este tipo de abordagem confundia-se com o termo *Business case1* (Ross 2002). No entanto, esta visão dos benefícios apenas se traduzirem em resultados financeiros, é uma visão limitativa dos mesmos, uma vez, que a existência de, por exemplo, benefícios intangíveis, não é contabilizada, o que não traduz os ganhos reais de um determinado projeto (Lambert*, et all.,* 2003).

Assim, foi necessário partir para uma nova abordagem de gestão de benefícios, conforme explicado na figura 1, cujo objetivo é permitir que os benefícios potenciais decorrentes da utilização de tecnologias de informação nas organizações, sejam alcançados (Ward & Daniel 2007) e que permita dar resposta tanto a gestores de negócio como a gestores de IT.

 $\overline{a}$ 

<sup>1</sup> Um *business case*, em português caso de negócio, capta o raciocínio para a iniciação de um projeto ou tarefa. Muitas vezes é apresentado num documento escrito bem estruturado, mas também pode vir, por vezes, sob a forma de um argumento verbal ou apresentação. A lógica do caso de negócio é que, sempre que os recursos, como dinheiro ou esforço, são consumidos, eles devem estar apoiados numa necessidade de negócio específica.

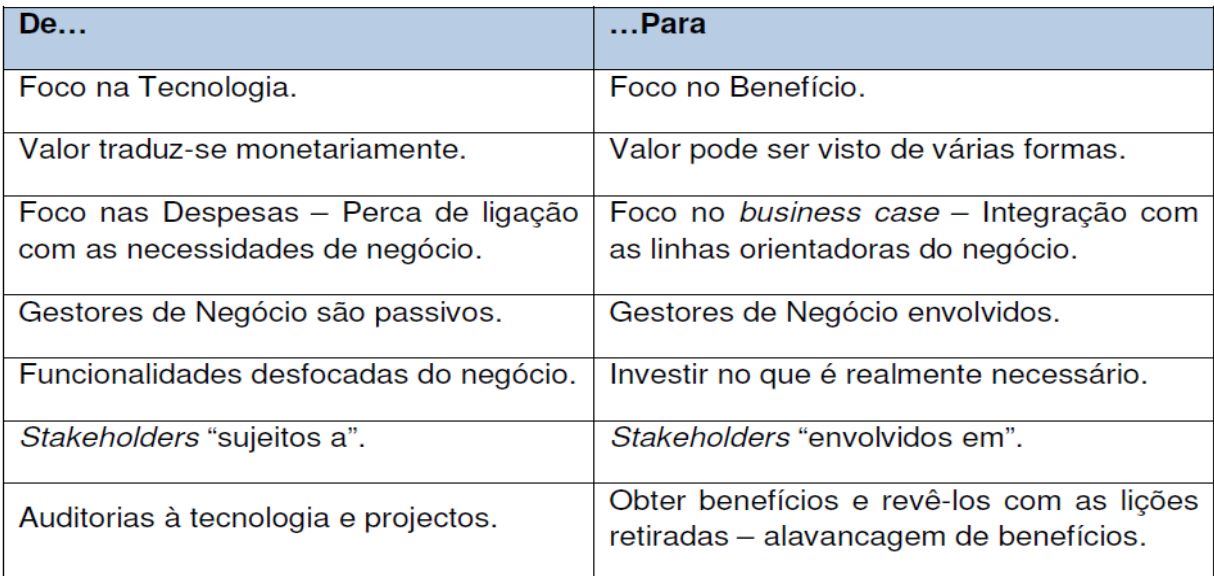

#### **Figura 1 - Evolução da Gestão de Benefícios**  Fonte: Ward & Daniel 2007

#### **Mapeamento de processos**

O mapeamento de processos é uma ferramenta de gestão analítica e de comunicação que tem como objetivo ajudar a melhorar os processos existentes ou implantar uma nova estrutura voltada para os processos. A sua análise estruturada permite ainda a redução de custos no desenvolvimento de produtos e serviços, a redução nas falhas de integração entre sistemas e a melhoria do desempenho da organização, além de ser uma excelente ferramenta que possibilita um melhor entendimento dos processos atuais e elimina ou simplifica aqueles que necessitam de mudanças.

Existem muitas técnicas de representação disponíveis, usadas para construir modelos de processo, que auxiliam a elaboração de diferentes tipos de mapas (Kettinger *et al*., 1997). Mas qualquer que seja a técnica adotada, o mapeamento de processo segue, normalmente, as seguintes etapas (*Biazzo*, 2000):

- Definição das fronteiras e dos clientes do processo, dos principais *inputs* e *outputs* e dos atores envolvidos no fluxo de trabalho;
- Entrevistas com os responsáveis pelas várias atividades dentro do processo e estudo dos documentos disponíveis;
- Criação do modelo com base na informação adquirida e revisão passo a passo do modelo, seguindo a lógica do ciclo de "*author-reader*" (onde o "*reader*" pode ser tanto aqueles que participam no processo como potenciais utilizadores do modelo).

#### **Análise de Riscos**

A análise de riscos é composta por quatro atividades distintas: identificação, projeção, avaliação e administração dos riscos (Pressmam, 2006).

O *Project Management Institute* define um processo genérico para a Gestão de Riscos. Segundo o *Project Management Body of Knowledge* (PMBOK), a Gestão de Riscos é o processo sistemático de identificação, análise e resposta aos riscos dos projetos.

Inclui maximizar a probabilidade e as consequências dos eventos positivos, bem como minimizar a probabilidade e as consequências dos eventos negativos, em relação aos objetivos do projeto.

Cabe notar que a definição do PMBOK é refutada por vários autores, que pretendem que risco seja definido apenas como "um problema potencial", excluindo assim os eventos positivos, também chamados de oportunidades.

Toda a gestão de produtos é uma gestão de riscos. A partir do momento em que o planeamento do produto é feito, não precisaríamos de o gerir, se não existisse a possibilidade de alguma coisa correr mal (Verzuh, 2000).

Verzuh (2000) ainda alega que todas as técnicas de gestão são, na verdade, técnicas de prevenção de riscos.

No presente projeto, iremos utilizar de forma mais detalhada a técnica "Brainstorming", por observarmos que esta técnica vem sendo amplamente aplicada.

"Brainstorming" é uma técnica de geração de ideias em grupo dividida em duas fases (PMBOK Guide) (Kerzner, 2001):

- Fase criativa, onde os participantes apresentam o maior número possível de ideias;
- Fase crítica, onde cada participante defende sua ideia com o objetivo de convencer os demais membros do grupo.

Na segunda fase são filtradas as melhores ideias, permanecendo somente aquelas aprovadas pelo grupo.

## **Requisitos**

 $\overline{a}$ 

Segundo a norma IEEE 610.12*2*, um requisito pode ser definido como:

- Uma condição ou capacidade necessária de um utilizador para resolver um problema ou atingir um objetivo;
- Uma condição ou capacidade que tem de ser cumprida ou detida por um sistema ou componente para satisfazer um contrato, norma, especificação ou qualquer outro documento obrigatório.

Consideram-se três tipos de requisitos: funcionais, de qualidade (ou não funcionais) e de restrição (Klaus Pohl, 2010).

A norma IEEE 830-1998 propõe vários tipos de organização para uma especificação de requisitos (por exemplo, orientados a funcionalidades, objetos, classe, modo) considerando que diferentes sistemas podem adequar-se melhor a diferentes modos de organização de requisitos. No entanto, a norma dá especial ênfase às categorias de interfaces externas, funções, requisitos de performance, requisitos lógicos para a base de dados, restrições de *design* e atributos do sistema

<sup>2</sup> IEEE Std 830-1998 Prática Recomendada para Especificações de Exigências de Software

#### IV – PROJETO

#### **Avaliação de Benefícios**

Um dos assuntos que mais têm sido desenvolvidos pelas empresas nos últimos anos tem sido a gestão de benefícios, gerados pelo investimento em Sistemas e Tecnologias de Informação.

As razões do sucesso ou insucesso dos projetos residem mais do lado da gestão do que do lado da tecnologia (Kerzner, 2001). Assim, a gestão de benefícios deve ser considerada uma prioridade em qualquer projeto. Embora o Grupo IP não possua um processo de gestão de benefícios que garanta uma correta tomada de decisão, a maximização dos benefícios, monitorização e acompanhamento dos investimentos, foi realizada através de uma avaliação de benefícios no início deste projeto.

Foram contatados os vários órgãos onde se recepcionam e inserem, em etrabalho, os dados constantes da Folha de Abonos (FA). Estas são previamente preenchida pelos colaboradores, e posteriormente assinadas pelas suas chefias e diretores de 1º Nível. Pedimos que indicassem a quantidade mensal de folhas recepcionadas e a totalidade de horas/homem gastas mensalmente no registo das mesmas. Toda esta informação permitiu prever que, com o projeto da FA, dos 16 colaboradores que faziam este trabalho a Direção de Capital Humano (DCH) poderia libertar 10 para a realização de outras funções dentro da Empresa. Numa empresa que se encontra impedida de efetuar qualquer contratação, esta matéria torna-se relevante uma vez que esses Recursos Humanos, com a formação adequada, poderão colmatar algumas das carências existentes em outras áreas da empresa, que se viram "amputadas" de Capital Humano no decorrer da crise que estamos a atravessar desde 2011.

 Isto representa uma poupança em custos com o pessoal na ordem dos 50.000,00 Euros anuais, no processo de vencimentos, e em custos operacionais, tais como, papel, tinta de impressão, correio interno, e outas, uma poupança na ordem dos 1.500,00 Euros anuais.

Estando na posse destes valores, foi possível calcular a viabilidade financeira do projeto a três anos.

Tendo um investimento inicial, e único, de 28.000,00 Euros, e em que o retorno será de 154.500,00 Euros em três anos<sup>3</sup>, associado a uma taxa de custo de capital de 0,0%, valor que a empresa receberia de taxa de juro ao ter este dinheiro em depósitos bancários (os bancos só atribuem taxa de juro a aplicações com um prazo de mais de um mês, o que não acontece com a IP), determinamos que o ROI do projeto será de 451,79%4 o TIR no valor de 175,00%5, o que nos permitiria ter um *payback* do projeto em 0,54 anos<sup>6</sup>.

O incremento da produtividade e a redução de custos, são os principais benefícios tangíveis decorrentes do projeto da FA.

 $\overline{a}$ 

 $3(50.000,00*3)+(1.500,00*3)=154.500,00$ 

<sup>4</sup> (VA (0;3;0;-154500) - 28000) /28000

 $5$  (-28.000,00;51.500,00; 51.500,00; 51.500,00;)

<sup>6</sup> (28.000,00/51.500,00)

Os benefícios intangíveis, tais como a satisfação do cliente, terão de ser medidos após a entrada em produtivo do projeto, sendo que o *feedback* informal, durante os testes, tem sido muito positivo.

A figura 2 reflete a rede de Dependência de benéficos da IP, tendo em conta o projeto da FA, e outros projetos da DSI.

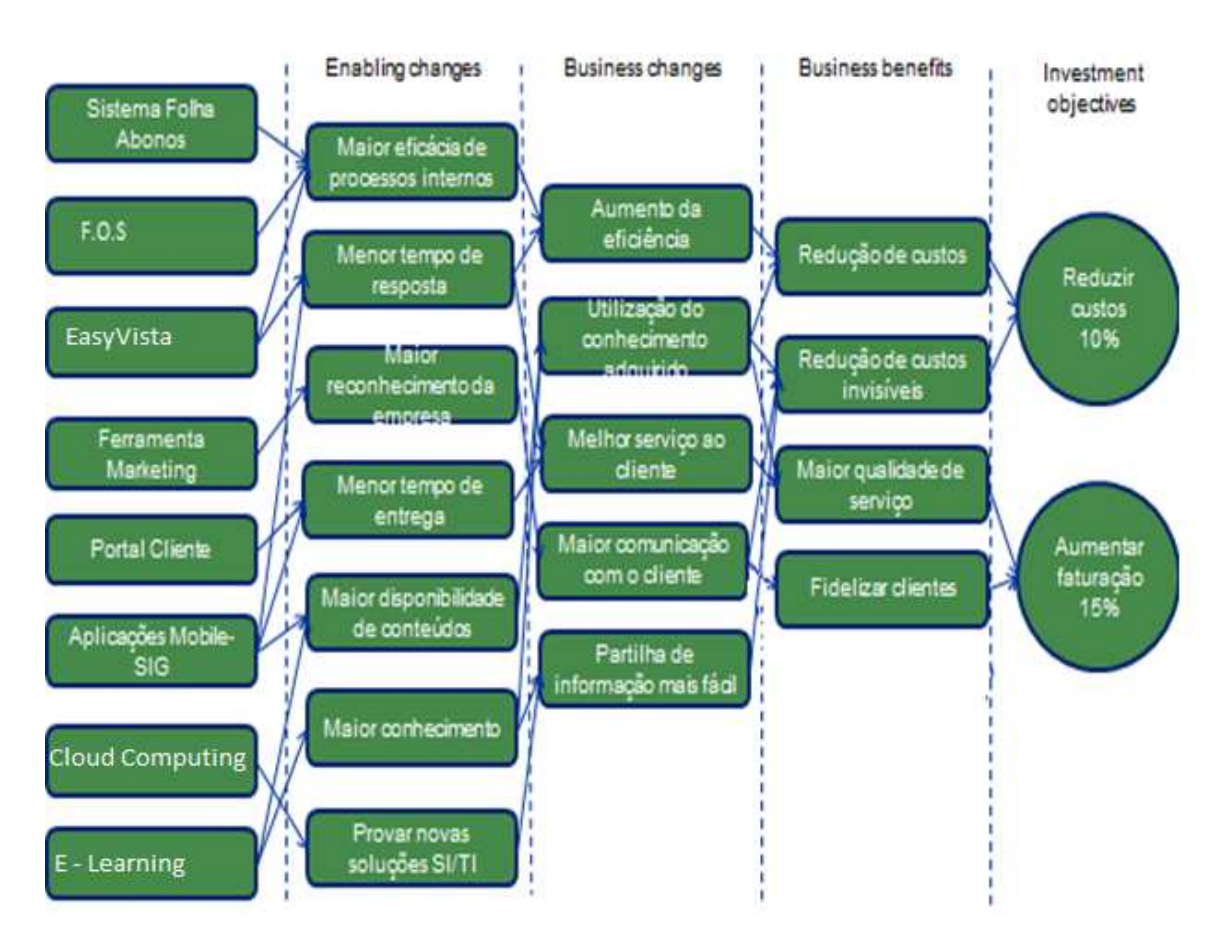

**Figura 2 – Rede de Dependência de Benefícios IP**  Fonte: O autor

### **Inicio**

Para dar início ao projeto, foi promovida pelo Comité de Acompanhamento do mesmo uma reunião para aprovação do Plano do Projeto e respetiva Equipa, e onde foram aprovadas as atividades a desenvolver, que foram as seguintes:

- Análise detalhada dos requisitos;
- Desenho detalhado dos perfis;
- Prototipagem de *Software*;
- Funções da Folha de Abonos;
- Testes internos;
- Acompanhamento teste utilizador/ Formação;
- Tarefas da Gestão de Projeto.

Nesta reunião ficaram definidos ainda os seguintes intervenientes:

- Gestor do projeto Cláudio Bernardino
- RH envolvidos 1 DCH, 1 DSI, e 3 consultores externos
- Equipa de testes 1 DSI, 3 consultores externos, 10 DCH.
- O tempo para a realização do projeto deveria ser de três meses.

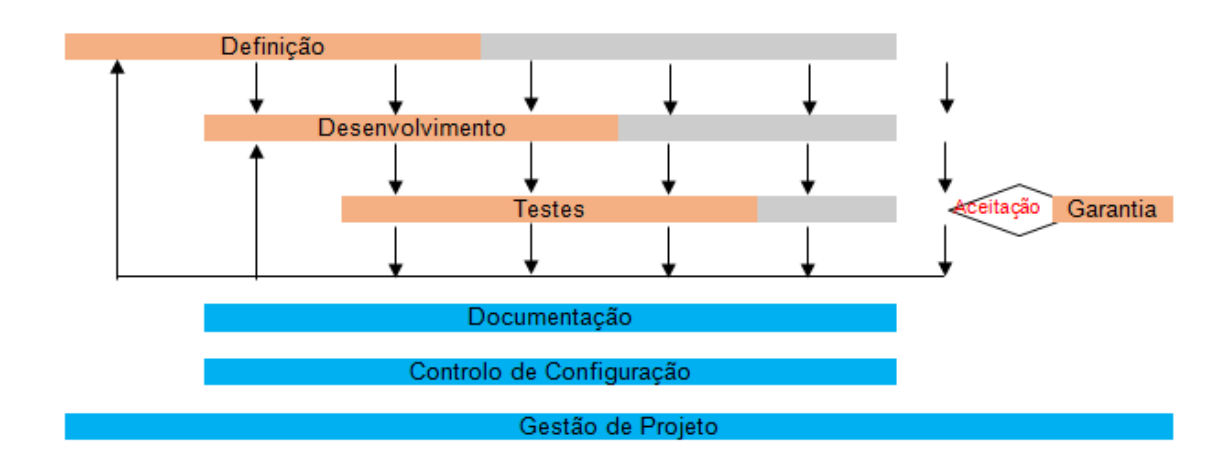

**Figura 3 – Fases do projeto**  Fonte: Sistema de Gestão da Qualidade do grupo SOFT

#### **Análise de riscos**

Depois de feita a avaliação de benefícios, e da aprovação do plano do projeto, equipas, e atividades, procedeu-se à análise de riscos.

A identificação e avaliação dos riscos do projeto foram efetuadas com o auxílio de reuniões de *brainstorming*, contando com a presença de toda a equipa do projeto. Dos riscos identificados, foram registados na lista de riscos apenas os que foram aprovados por unanimidade pelos participantes. Abaixo é apresentada uma tabela com os riscos identificados.

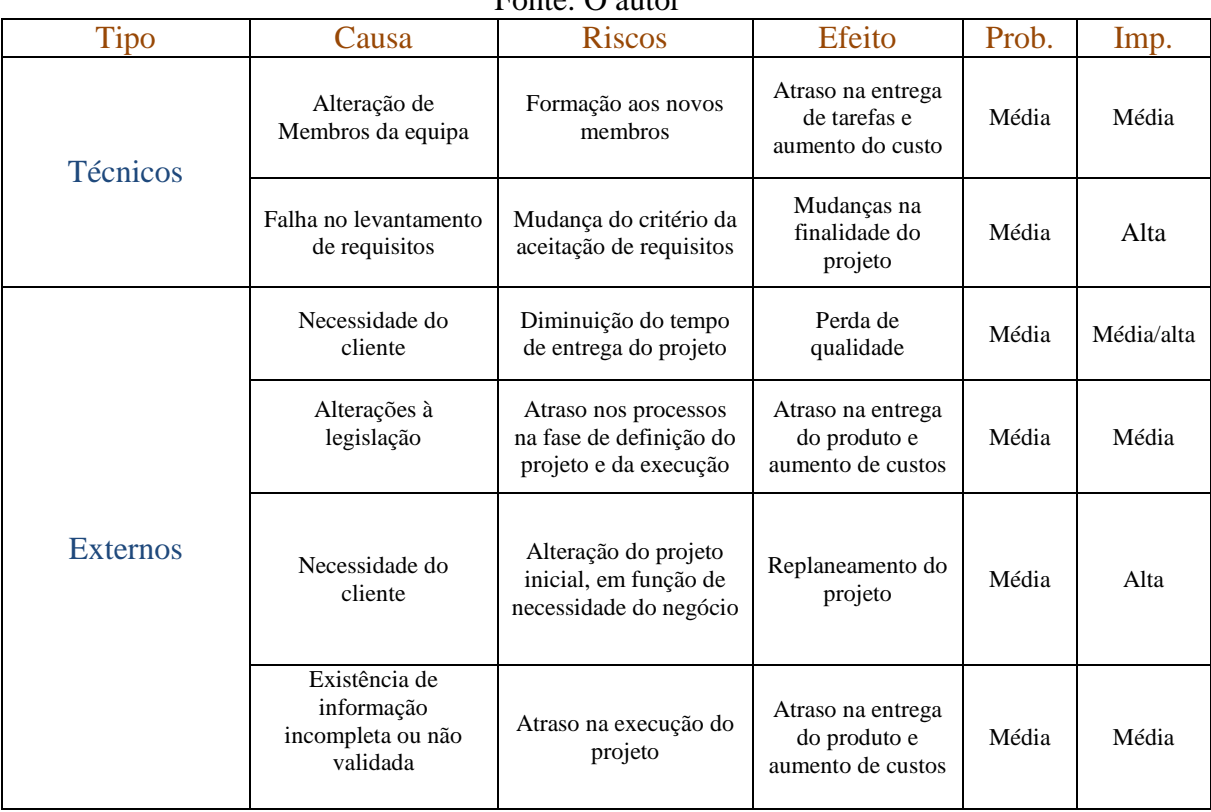

#### **Tabela 1 - Riscos Identificados**   $Fonta:$  O autor

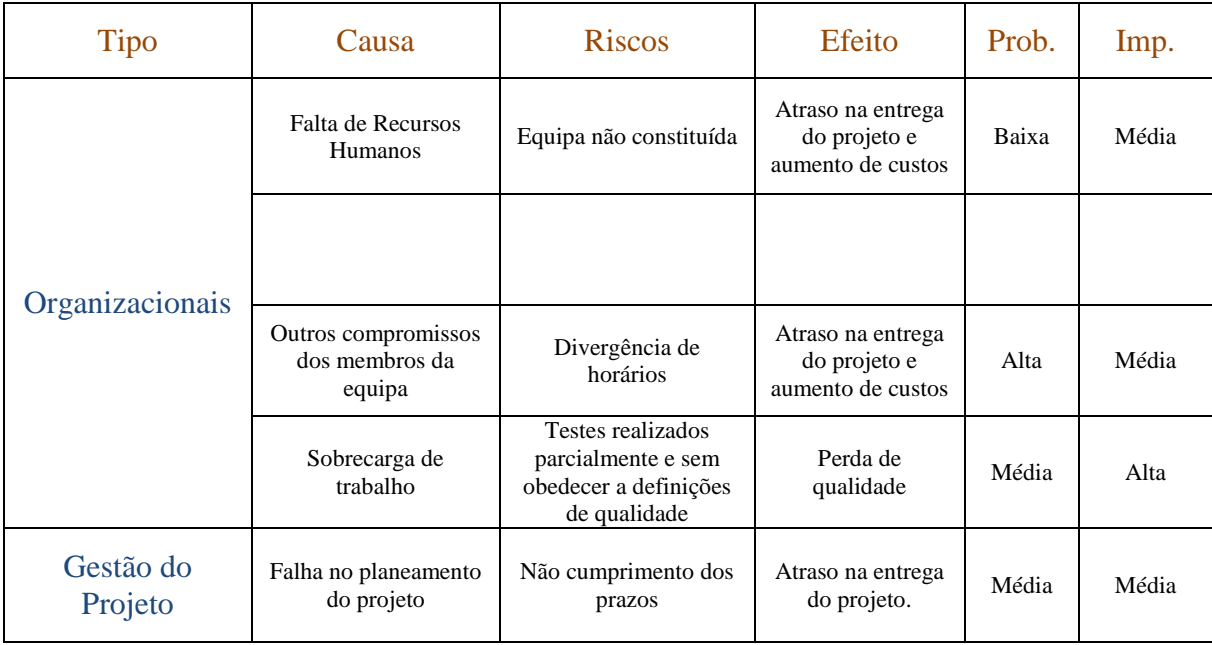

Controlar os riscos é o processo de implementação de planos de respostas aos mesmos, acompanhamento dos riscos identificados, controlando os riscos residuais, identificação de novos riscos e avaliação da eficácia do processo de riscos durante todo o projeto (PMBOK).

Para o projeto FA estabeleceu-se que os riscos serão monitorados e controlados através de reuniões semanais, e que a tabela de riscos deverá ser atualizada em cada um das reuniões especialmente se houver a ocorrência de algum risco ou o surgimento de algum risco novo.

#### **Mapeamento do processo**

A fase seguinte à análise de riscos foi a de mapear o processo de preenchimento da FA, desde a sua criação até à introdução na aplicação eTrabalho.

A aplicação eTrabalho tem como principal objetivo a Gestão de escalas de serviços, de guarnecimento dos postos de trabalho, de acordo com as regras laborais e acordo colectivo de trabalho, gestão do trabalho por turnos, gestão do trabalho com horário flexível, disponibilização dos dados referentes a abonos para a aplicação de Gestão de Vencimentos (GESVEN) da Direção de Capital Humano (DCH) e fornecimento de indicadores de gestão.

Uma das mais-valias da aplicação eTrabalho é a sua flexibilidade ao nível da parametrização de variáveis para as regras de cálculo, tais como, horas semanais de trabalho, períodos de descanso, duração do cômputo, (que é que a totalização semanal, mensal, ou, como na carreira da Circulação, de 8 semanas, das horas realizadas pelos colaboradores, etc.). O eTrabalho permite afetar os colaboradores de um determinado Agregado (conjunto de Unidades de estrutura) ou de uma Unidade de Estrutura, durante um determinado período de tempo, a um gráfico de serviço. Permite ainda efetuar toda a gestão de presenças e ausências de colaboradores durante esse mesmo período de tempo. É no eTrabalho que se registam, e as chefias aprovam, por exemplo, as férias.

Na figura abaixo apresentamos um Use Case que exemplifica a sequência de ações de interação entre as funções, mais conhecidos como atores, e o sistema.

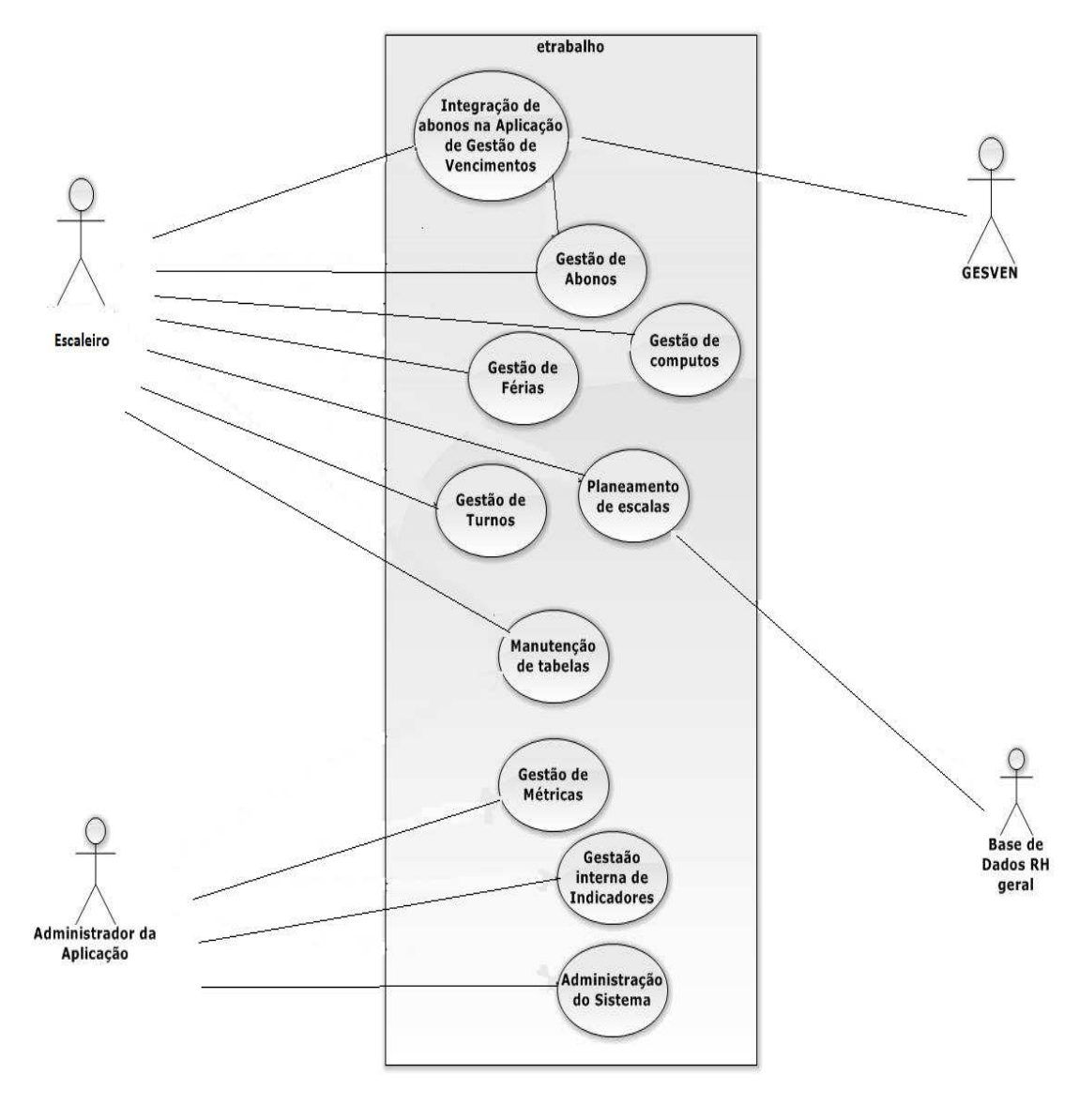

**Figura 4 –** *Use Case* **etrabalho**  Fonte: o autor

No processo de Mapeamento a equipa definida na reunião promovida pelo Comité de Acompanhamento do Projeto, neste caso um colaborador da DSI e dois da DCH, chegou a um esboço final que está representado na figura 5.

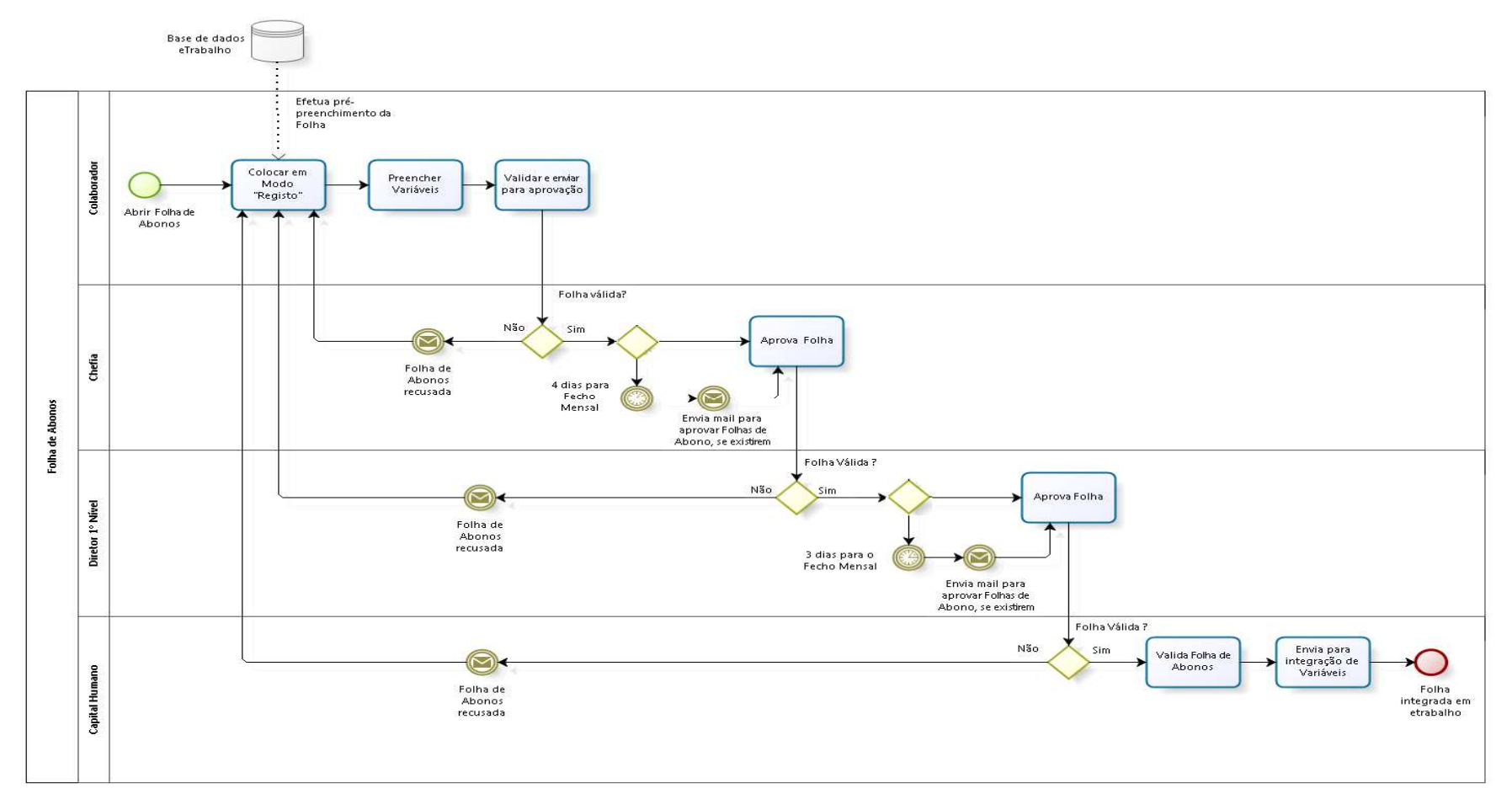

**Figura 5 - Mapeamento do processo de aprovação da FA** Fonte: o autor

Após a conclusão e respetiva aprovação, por parte do Comité, do mapa do processo, procedeu-se a um levantamento exaustivo e consequente análise dos requisitos necessários à construção da Aplicação FA.

#### **Análise e levantamento de requisitos**

O levantamento de requisitos é uma das partes mais importantes do processo que irá redundar no desenvolvimento da FA. O levantamento de requisitos muitas vezes é negligenciado ou feito de uma forma ineficaz ou por urgência do cliente ou por falta de conhecimento sobre como o fazer.

Uma das falhas habituais no levantamento de requisitos decorre da não inclusão, na equipa, de um especialista do negócio ou de alguém que possua experiência nesse ramo do negócio.

Outra das falhas habitualmente apontadas é o não mapeamento do processo, que é de vital importância para os resultados obtidos pelo levantamento de requisitos.

Tendo incorporado na equipa DCH um especialista do negócio, e feito o mapeamento do processo, passamos à fase de reuniões, entre a DSI e a DCH, onde foram definidos os requisitos necessários à criação do projeto em análise, e que são os que se encontram no anexo II.

#### V – PROTOTIPAGEM DE SOFTWARE

Prototipagem é um meio de validar a interpretação que o Engenheiro de *Software* faz dos requisitos. Uma das vantagens dos protótipos é a de que eles podem tornar mais fácil interpretar os pressupostos do Engenheiro de *Software* e, se necessário, dar um *feedback* útil sobre o porquê de eles não estarem corretos. *(*IEEE Computer Society*, 2005).* 

Um protótipo simula a aparência e funcionalidade do *software* permitindo que os clientes, analistas, *developers* e outros *stakeholders* percebam os requisitos do sistema podendo interagir, avaliar, alterar e aprovar as características mais marcantes no *interface* e nas funções.

No Projeto da FA, utilizamos protótipos evolutivos, que ajudam no desenvolvimento do sistema, e protótipos verticais, o que nos permitiu ir testando pequenas partes do sistema completo. Isto possibilitou o corte nas tarefas realizadas, sendo que apenas usamos protótipos de baixafidelidade (PBF), que são uma representação artística, mas sem muitos detalhes, a qual podemos chamar de *Storyboard*. Estes protótipos podem-se qualificar como esboços que ilustram os processos importantes e são usados muito antes da codificação.

Optamos por estes, em vez dos protótipos de alta-fidelidade (PAF), pela sua maior flexibilidade, que num projeto, feito numa empresa em constante mudança, seja por imperativos legais, seja por imperativos de ordem da sua organização, se revelou o mais indicado.

Abaixo a figura 6 mostra-nos algumas da vantagens e desvantagens dos protótipos de baixa e alta-fidelidade

| Tipo                 | Vantagens                                                                                                    | Desvantagens                                                                                                    |
|----------------------|----------------------------------------------------------------------------------------------------|----------------------------------------------------------------------------------------------------|
| Baixa-<br>Fidelidade | Custos mais baixos;<br>Vários conceitos de design;<br>٠<br>Ausência de problemas de<br>layout da tela;<br>Identificar requisitos de<br>٠<br>mercado. | Verificação de erros limitada;<br>Pouca utilidade após a fase de<br>٠<br>requisitos;<br>Pouco útil para testes de<br>usabilidade. |
| Alta-<br>Fidelidade  | Funcionalidade completa;<br>٠<br>Conduzido pelo utilizador;<br>Look produto acabado;<br>Ferramenta de venda e<br>marketing.                          | Mais caro de desenvolver;<br>Consume muito tempo na<br>criação;<br>Ineficaz para a aquisição de<br>benefícios.                    |

**Figura 6 – Vantagens e desvantagens dos protótipos de baixa e alta-fidelidade**  Fonte: Adaptado de Rogers, Sharp, Preece (2002)

Estes *Storyboards* foram de extrema importância, uma vez que permitiram que os utilizadores pudessem visualizar o produto final, reduziram o tempo de desenvolvimento e, com isso, os custos do produto final, além de que asseguraram que o interface final satisfazia os requisitos.

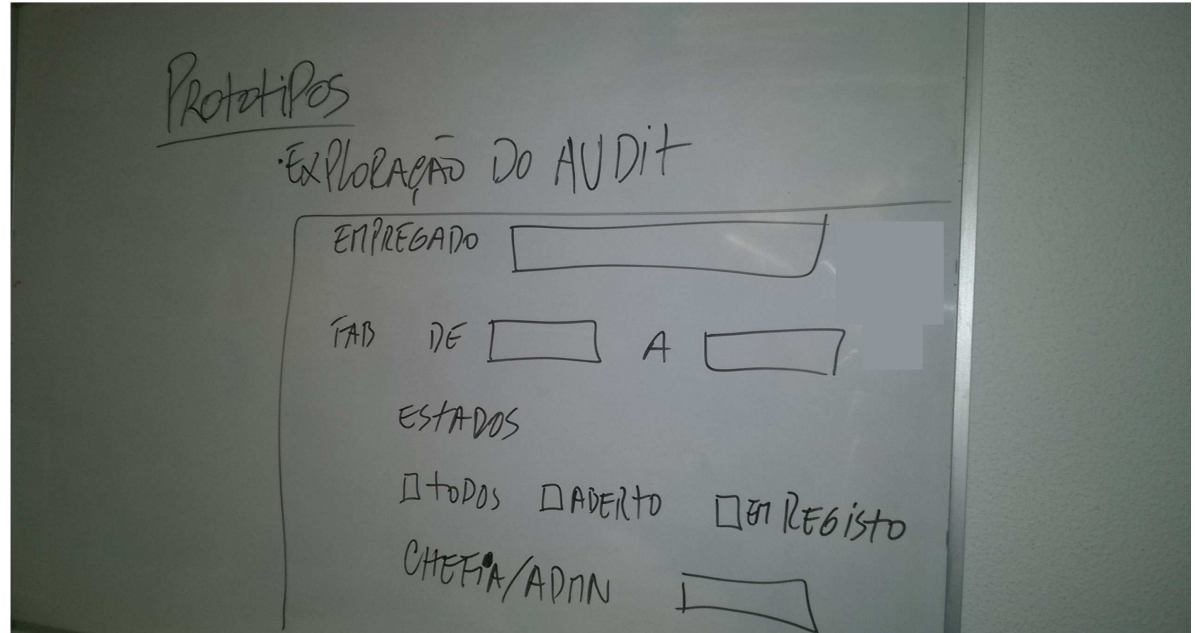

**Figura 7 - Exemplo de protótipo de baixa fidelidade.**  Fonte: o autor

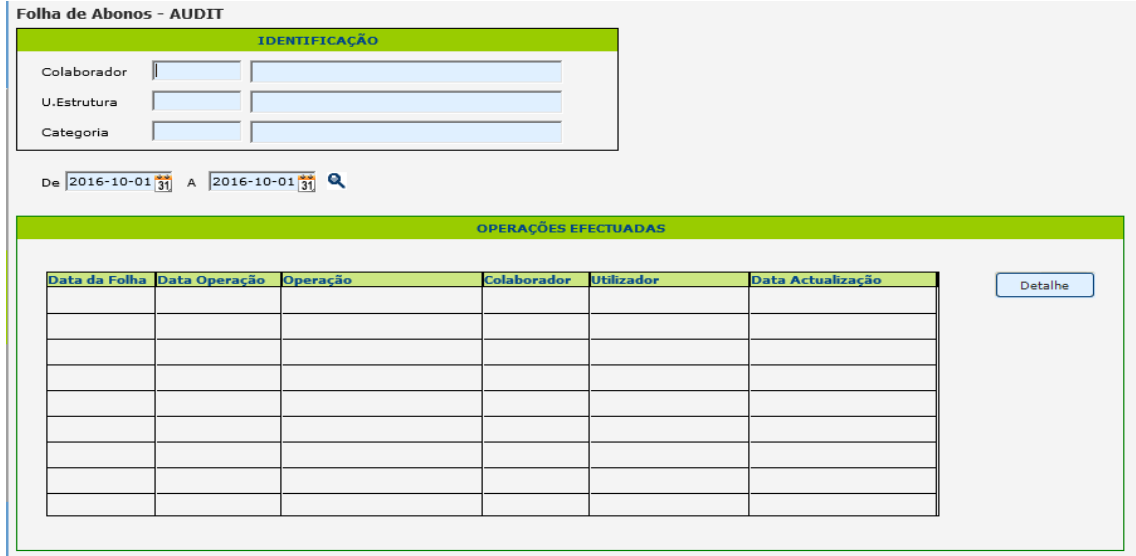

**Figura 8 - Ecrã de Audit final**  Fonte: o autor

## **Método Ágil – SCRUM**

O Método de Desenvolvimento Ágil de software (do inglês A*gile software development)* é um conjunto de metodologias de desenvolvimento de *software*. O método Ágil tenta, de um forma geral, minimizar os riscos do desenvolvimento do *software* em curtos períodos, que são chamados de iterações.

Um projeto de *software* Ágil procura a capacidade de implantar uma nova versão do *software* ao fim de cada iteração, sendo que, depois desta etapa, a equipa responsável reavalia as prioridades do projeto. Segundo *Schwaber* e *Sutherland* (2013) O *SCRUM* é "*um framework no qual as pessoas podem tratar e resolver problemas complexos e adaptativos, enquanto produtiva e criativamente entregam produtos com o mais alto valor possível*". O *SCRUM* permite descobrir erros nos processos e o que pode ser feito para os corrigir (Schwaber 2004)

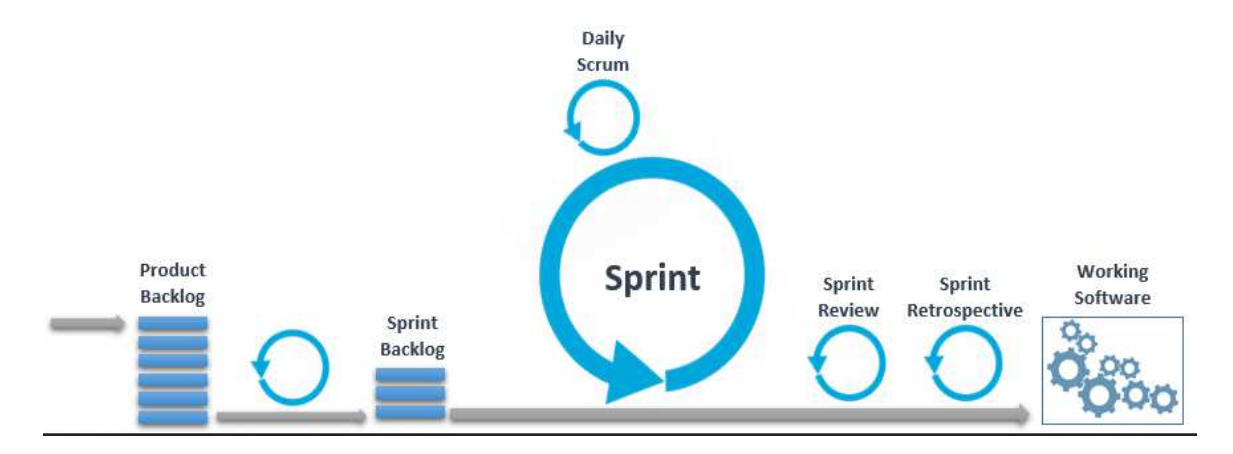

Na figura 9 podemos observar o ciclo de vida do *SCRUM*.

**Figura 9 - Ciclo de vida do SCRUM**  Fonte: Página enevasys

Foi através deste conceito que foram sendo entregues, testados e validadas as várias fases do projeto.

Inicialmente, não foi fácil conseguir que se seguisse este método, já que o mesmo não era utilizado pelo Grupo IP e era expectável que existisse alguma resistência dos *Stakeholders* a uma mudança nos métodos utilizados. Assim, e de forma a ultrapassar essa resistência, marcou-se uma demonstração de *software* a todos os *Stakeholders* na DSI*,* tendo o cuidado de se apresentar previamente uma *demo* já com funcionalidades prontas e, com o *feedback* obtido, partir para um novo desenvolvimento, marcando nova demonstração.

Após um breve período de adaptação, podemos dizer que o método foi muito bem acolhido por todos os intervenientes no projeto, e podemos mesmo afirmar que foi graças a ele que o mesmo foi entregue no prazo estabelecido, sem existir necessidade de recorrer a trabalho extraordinário, algo que não era habitual acontecer.

A utilização deste método permitiu também a eliminação de pequenos "*bugs*" que normalmente só eram detetados pelos colaboradores quando a aplicação passava a produtivo.

Na figura 10, são apresentadas algumas das diferenças entre os métodos tradicionais de desenvolvimento de *software* e os métodos Ágeis.

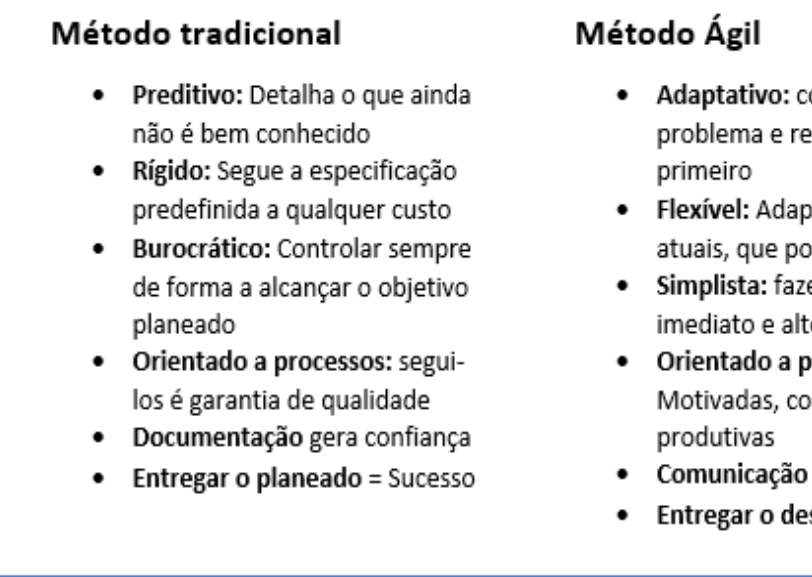

- Adaptativo: conhecer o problema e resolver o critico
- · Flexível: Adapta-se a requisitos atuais, que podem mudar
- Simplista: fazer algo simples de imediato e alterar se necessário
- Orientado a pessoas: Motivadas, comprometidas e
- · Comunicação gera confiança
- Entregar o desejado = Sucesso

#### **Figura 10 - Diferença entre método tradicional e ágil**  Fonte: Adaptado de Chin (2004)

### *WEBDEV 15*

*Webdev*, ambiente sobre o qual foi desenvolvido o projeto, é uma IDE (*integrated development environment*) poderoso para Internet, onde se pode rápida e facilmente criar *sites* ou aplicativos que dependem de dados em tempo real, graças à sua total integração, facilidade de uso e tecnologia de *Internet* e *Intranet*. *Webdev* também pode gerar o código *PHP. Web 2.0 e Ajax*.

*WebDev* utiliza o *WLanguage* de *WinDev*. O *WLanguage* é uma linguagem de programação com uma sintaxe simples. O *WLanguage* permite a programação por procedimentos e a programação orientada a objetos. O ambiente de desenvolvimento *WinDev* é

totalmente integrado, desde o projeto até a manutenção, tornando o desenvolvimento fácil e seguro.

#### **Realização e aprovação de testes**

Não se pode garantir que todo o *software* funcione corretamente e sem a presença de erros. A qualidade do teste acaba por se relacionar com a qualidade dos profissionais envolvidos em filtrar as permutações relevantes (Myers, 2004). Contudo, foram efetuados diversos testes à aplicação antes de se lançar a mesma em produtivo. (anexo III) Os primeiros testes, que são chamados de testes unitários, foram feitos pela equipa de desenvolvimento.

Um teste unitário deve ser capaz de examinar o comportamento do código sob as mais variadas condições, ou seja, como o código se deve comportar se determinado parâmetro for ultrapassado (ou não), o que ele devolve se determinada condição for verdadeira, os efeitos colaterais que ele causa durante a sua execução, se determinada exceção é lançada, etc.

Depois, os testes de carga e aceitação foram realizados na Direção de Capital Humano, e validaram toda a componente técnica dos mesmos. Posteriormente foram alargados a outras Direções mais operacionais do Grupo, de forma a aferir da capacidade da aplicação, e de como a mesma reagia, perante carregamentos em massa na mesma. Todos os testes foram validados e a sua importância foi essencial para a rápida entrada da aplicação em produtivo.

Após validação e aceitação dos testes, passou-se à fase de implementação de um plano de comunicação interna, de forma a dar a conhecer a nova aplicação. Para que o plano de comunicação fosse bem-sucedido, foi essencial o apoio do Conselho de Administração Executivo, bem como das chefias intermédias.

Assim, foi criado, com o apoio da DCH e da Direção de Comunicação e Imagem (DCI) um plano de comunicação interna simples, onde de forma clara foi dada a conhecer a nova aplicação, a forma de aceder à mesma e os benefícios que esta trás para os colaboradores.

Como meio de divulgação foi utilizado o *e-mail*, a *intranet e a Newslwtter* da empresa.

Página **31** de **60**

#### VI – CONCLUSÕES

O presente projeto enfrentou vários desafios como por exemplo, a diversidade de funções existentes no Grupo IP, a dispersão de colaboradores ao longo do território continental português, a coexistência de colaboradores cujo processamento é feito em consonância com o Acordo de Empresa, concertado entre a REFER e as entidades Sindicais e colaboradores processados de acordo com o código de trabalho.

 A gestão da perceção dos colaboradores, relativamente ao seu futuro dentro da Organização constituiu outro desafio que enfrentamos.

Com maior ou menor dificuldade, todos eles foram ultrapassados.

Para o sucesso deste projeto foi fundamental o envolvimento dos colaboradores, que permitiu que a sua desconfiança relativamente ao futuro fosse transformada em confiança numa nova função, onde os seus conhecimentos e experiência seriam aproveitados pela Organização.

Outros fatores críticos de sucesso foram a utilização de metodologias ágeis e o apoio da Administração e chefias intermédias, sem os quais não teria sido possível avançar para um projeto tão impactante nos processos da Organização.

 O objetivo deste projeto visa a melhoria de processos e a diminuição da preponderância do Fator Humano, por uma tecnologia que permite que os mesmos processos sejam executados a um custo menor, com mais controlo e continuidade e, ao mesmo tempo, criar informações que incluíam muitos dados que anteriormente não eram arquivados de forma sistematizada e que dependiam muito da pessoa que realizava esse arquivo. A automatização do processo elimina documentação física e reduz a dependência do Fator Humano.

Podemos concluir que o principal objetivo do projeto foi plenamente realizado

### VII – LIMITAÇÕES

O facto de termos terminado o projeto em tempo útil não invalidou a existência de várias limitações ao mesmo, sendo uma das principais o descortinar, por parte dos colaboradores que carregavam a aplicação eTrabalho, da obsolescência das suas funções tradicionais e que por isso começaram por oferecer resistência à nova Aplicação colocando a grande questão: 'e agora, o que vou fazer'?

Nós precisamos dos colaboradores para nos ajudar a determinar o que o computador deve fazer, mas como dizer a um colaborador que todo o seu conhecimento sobre como "isto" funciona deve ser transmitido de tal forma, que se posso colocar dentro de uma aplicação que vai, então, substitui-lo nessas funções?

A não resolução de alguns problemas relativos ao processamento e pagamento de abonos, como por exemplo o registo de horas extras, a compensação, ou não, de um dia de trabalho em dia de descanso semanal uma vez que o registo e aprovação dos abonos ainda estão dependentes do fator humano, é uma das maiores limitações da FA.

O fato de aplicação estar desenvolvida numa linguagem que não é usada pela maioria das empresas em Portugal, nem é muito conhecida, coloca-nos numa situação de dependência da empresa Soft 400, do Grupo SOFT.

## VIII – RECOMENDAÇÕES FUTURAS

A forma como a FA está projetada, possibilita uma futura ligação ao controlo de ponto existente nos edifícios da ex EP, SA, e ao controlo de acessos existente nos edifícios da ex REFER, E.P.E. fazendo com que desta forma a FA seja preenchida automaticamente.

Agilizar o processo de inserção dos dados em eTrabalho, eliminando a interferência do administrativo DCH é outra das possibilidades que poderão se desenvolvidas num futuro próximo.

A ligação a outras aplicações do Grupo IP, como o SITRA (aplicação que possibilita a visualização da graficagem teórica e real dos comboios) colocando na FA o número do comboio usado numa deslocação. Desta forma os tempos da mesma, e respetivas horas de viagem, seriam automaticamente calculados e registados na FA.

## REFERÊNCIAS BIBLIOGRÁFICAS

ATTINGER, M. – 1997. Is Quality an Art Form?, in Lawrence, P. (Ed.) Workflow Handbook, Chichester: John Wiley & Sons

BECKER, J. L. ; FREITAS, Henrique; KLADIS, Constantin M.; HOPPEN, Norberto - 1997. Informação e decisão: Sistemas de apoio e seu impacto. Ortiz

BIAZZO, S. - 2000. Approaches to business process analysis: a review. Business Process Management Journal, Vol.6 N°2

BRADLEY, Gerald - 2006. Benefit Realization Management, A Pratical Guide to Achieving Benefits Through Change; England; Gower Publishing Company.

BROWN, C. V. ; DeHAYES, Daniel W.; SLATER, Jeffrey; MARTIN, Wainright E.; PERKINS, William C. - 2000. Managing information technology: What managers need to know. New Jersey: Prentice Hall

BUCKINGHAM, R. A.; HIRSCHHEIM, R. A.; LAND, Frank F.; TULY, Colin J. - 1987). Information Systems Education: Recommendations and Implementation, Cambridge: Cambridge University Press

CHIN, G. – 2004 – Agile software management: How to succeed in the face of changing project requirements. NY: Amacon

CHIAVENATO, I. - 2004, Introdução à Teoria Geral da Administração 7ª edição, ed. Campus

DRUCKER, P.F , - 1995. Managing in a Time of Great Change by Peter F. Drucker. Truman Talley Books/Dutton

GIEDION, Sigfried – 1948 Mechanization Takes Command: A Contribution to Anonymous History. Oxford University press, Inc.

MYERS, Glenford J. - 2004. The Art of Software Testing, Second Edition. 2 Edition. Wiley

IEEE Computer Society - 2005. Guide to the Software Engineering Body of Knowledge (SWEBOK(R)): 2004 Version. Edition. IEEE Computer Society Press.

IEEE 610.12 - 1990 - IEEE Standard Glossary of Software Engineering Terminology, IEEE Computer Society

IEEE 830 - 1998 - IEEE Recommended Practice for Software Requirements Specifications, IEEE Computer Society

JABLONSKI, S. e BUSSLER, C. – 1996. Workflow Management: Modeling Concepts, Architecture and Implementation, London: International Thomson Computer

Khoshafian, S. B., M. 1995. Introduction to Groupware, Workflow and Workgroup Computing. New York, John Wiley.

KERZNER, Harold – 2001. Project Management: a systems approach to planning, scheduling, and controlling. United States, John Wiley & Sons

KETTINGER, William, TENG, James T. C., GUHA, Subashish - 1997. Business process change: a study of methodologies, techniques, and tools. MIS Quarterly. USA

LAMBERT, R. e EDWARDS C - 2003. A survey of IS/IT project appraisal; England; IS Group Cranfield School of Management

Manifesto para o Desenvolvimento Ágil de Software - 2015. Manifesto para o Desenvolvimento Ágil de Software.. [ONLINE] Available at: http://www.agilemanifesto.org/iso/ptpt/manifesto.html [Accessed 01 December 2015]

O'BRIEN – 1993. Management Information Systems: A Managerial End User Perspective, Homewood, IL: Richard D. Irwin.

Página enevasys - 2016- http://www.enevasys.com/wpcontent/uploads/2014/12/ciclo-vida.png [Accessed 15 June 2016]

Página do Project Management Institute - 2016 - http://www.pmi.org [Accessed 15 June 2016]

Project Management Institute – 2000. A Guide to the Project Management Body of Knowledge (PMBOK Guide)

POHL, Klaus - 2010. Requirements Engineering: Fundamentals, Principles and Techniques. Springer

PRESMAN, R. S - 2006. Engenharia de Software 6 ed.McGraw-Hill

PSTQB - Associação Portuguesa de Testes de Software - 2016. PSTQB - Associação Portuguesa de Testes de Software. [ONLINE] Available at: http://www.pstqb.pt/index.php . [Accessed 15 June 2016]

REINWALD, B. - 1993, Workflow-Management in verteilten Systemen. Springer

ROGERS, Yvonne, SHARP, Helen, PREECE, Jenny – 2011. Interaction Design: Beyond Computer Interaction John Wiley & Sons

Schwaber, K. 2004 – Agile project management with SCRUM. Washington: Microsoft press, 2004

Schwaber, K; Sutherland, J. – 2013. Guia do Scrum. [ONLINE] Available at: http://www.scrumguides.org/docs/scrumguide/v1/Scrum-Guide-Portuguese-BR.pdf. [Accessed 18 July 2016]

TAYLOR, Frederick W. - 1911. Principles of Scientific Management. Nova Iorque: Harper & Row.

VERZUH, E. – 2000. MBA Compacto - gestão de Projetos, 11ª ed, Editora Campus.

WARD, John; DANIEL, Elizabeth - 2007. Benefits Management; Delivering Value from IS & IT Investments; England; John Wiley & Sons, Ltd.

WINDEV 21 : Développez 10 fois plus vite - 2016. WINDEV 21 : Développez 10 fois plus vite. [ONLINE] Available at: http://www.pcsoft.fr/windev/index.html. [Accessed 15 June 2016].

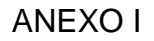

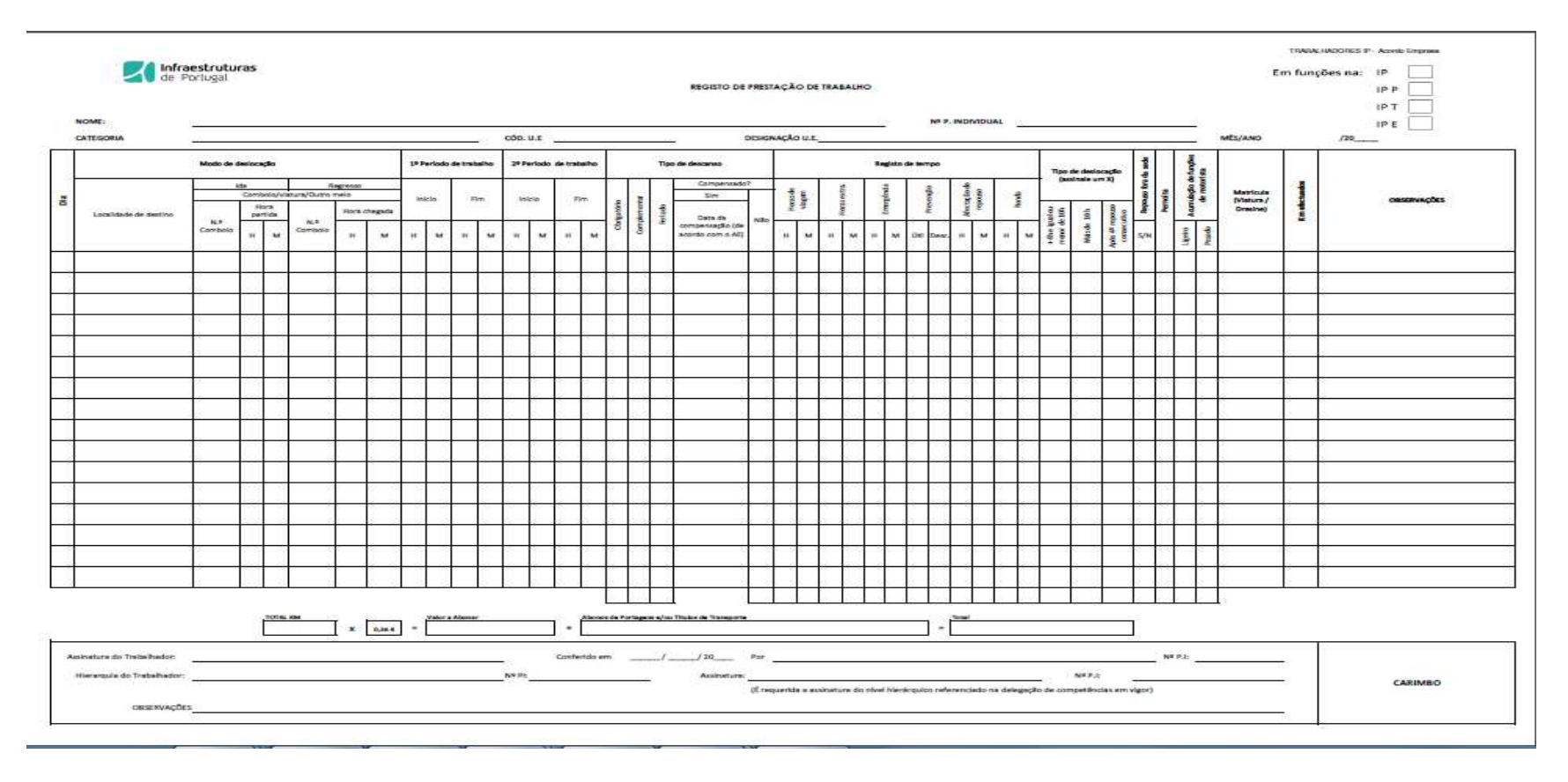

**Figura 11 – Folha de Abonos AE** Fonte: o autor

Página **39** de **60**

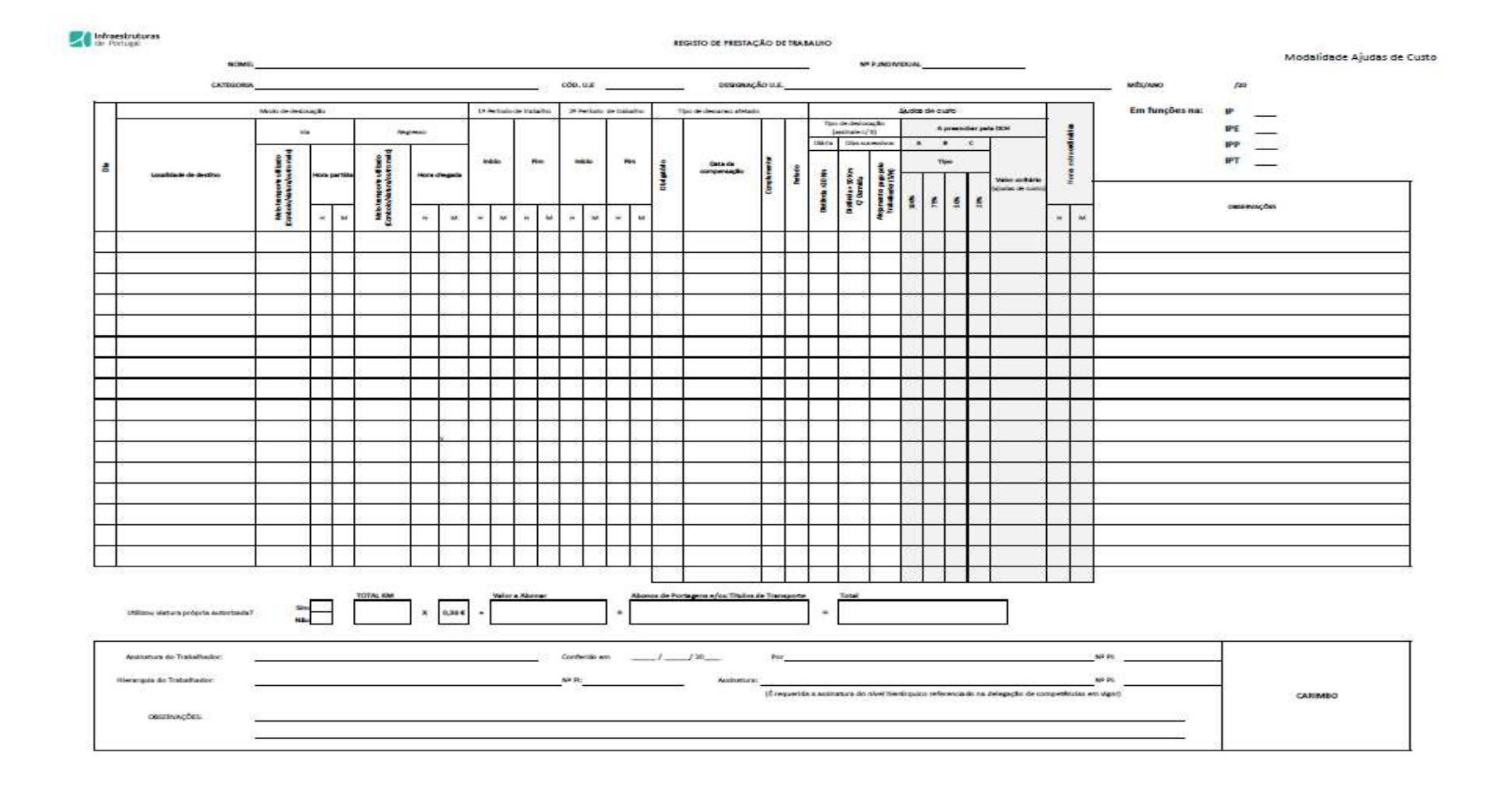

**Figura 12 – Folha de Abonos não AE**  Fonte: o autor

Página **40** de **60**

## ANEXO II

## **Requisitos**

### **Características Gerais**

**[R1]** Integração com eTrabalho A aplicação Folha de Abonos deverá ser integrada na Aplicação eTrabalho.

## **[R2]** Autenticação

 A identificação dos colaboradores do Grupo IP ao aceder à Folha de Abonos é realizada sob utilização das funcionalidades dos utilizadores internos provenientes preferencialmente da "*Active Directory*" da IP.

## **[R3]** Acesso

 O acesso faz-se por *SSO*, reconhecendo a aplicação o colaborador que está a aceder.

## **Características da Folha de Abonos (FA)**

**[R4]** Identificação dos perfis da aplicação Os perfis da aplicação são os seguintes:

> a. Colaborador – Permite criar/modificar as suas FA bem como as FA de quem é representante (registo de representação feito na própria aplicação em local devidamente identificado), de acordo com as regras definidas seguidamente (por defeito, este perfil está associado a todos os colaboradores, devendo ser registado apenas nas situações de representação);

> b. Hierarquia direta / Delegação – Aprovador / Reencaminhador (encaminhar FA para outra chefia acima na hierarquia) / Não Aprovador das FA de cada colaborador;

- c. Diretor / Delegação de Competências Colaboradores com nível de competências para aprovar prestações de trabalho associadas a remunerações (trabalho extraordinário, afetação de repouso, etc.);
	- Prever a possibilidade do Diretor coincidir com a chefia hierárquica
	- Sendo que a Chefia é a Chefia ativa à Data Fim da FA, se houve mudança de Chefia a meio do Período da FA, a Chefia anterior tem que poder continuar a consultar a FA e a poder registar Observações
- d. RH/Administrativo Responsável pela integração das FA aprovadas no eTrabalho;
	- Este perfil poderá intervir sempre no registo da FA sem afectar o seu Estado, exepto se "integrada" passa a "aprovada".
	- Este tipo de Evento sobre a FA deverá ser 'auditado' e gerar Alerta para o próprio Colaborador e Para as Chefias caso a FA já esteja no estado Aprovada/Integrada.
	- Possibilidade de associar a estruturas OE preferenciais (RH/Administrativo)
- e. Administrador Gerir a informação tabular e parametrizável da aplicação;
- f. Auditor Permite consultar toda a informação residente na aplicação.
- **[R5]** Status da FA

A solução das FA deve considerar os seguintes Status:

a. Nova – Sempre que é criada uma FA quinzenal (períodos de 1 a

15 e de 16 até ao último dia do mês);

- b. Em registo Depois de criada, desde que o colaborador começa a efetuar o registo da sua atividade até ser enviada para aprovação;
- c. Em aprovação Desde que o colaborador submete à aprovação da sua hierarquia até ser aprovada. Durante esse período não poderá ser alterada;
- d. Aprovada Após ter sido aprovada até ao momento de ser integrada, desde que o colaborador não pretenda modificá-la. Caso seja efetuada uma modificação, a FA retorna ao estado "Em registo";
- e. Integrada Após a sua integração, desde que o colaborador não pretenda modificá-la. Caso seja efetuada uma modificação, a FA retorna ao estado "Em registo";
- f. Fechada Decorrido dois meses após a sua integração, a FA deve passar ao estado de Fechada sem possibilidade de modificação;
- g. Cancelada Em qualquer momento, desde que no estado "Em registo", a FA deve poder ser cancelada.
- **[R6]** Pré-preenchimento da FA

Deverá apresentar todos os elementos já disponíveis no momento do Registo, tais como:

- a. Dias de Descanso/Feriado;
- b. Planeamento, se já registado;
- c. Períodos normais de trabalho diário, se este estiver préatribuído;
	- Ter Horário atribuído é pré-condição à situação de Registo de FA.
- d. Férias:
- e. Outro tipo de Ausência, desde que previamente registadas.
	- Férias e Outro tipo de Ausência são situações de natureza prioritária e a FA não permite registo nestas datas.
	- Em contrapartida registo de Férias e Outras Ausências terá sempre efeito sobre uma FA já registada independentemente do seu Estado.
- **[R7]** Parametrização base

A aplicação deverá prever as seguintes funcionalidades de parametrização:

- a. Parametrizar os níveis de aprovação;
- b. Automatizar (via serviço) o processo de aprovação;
	- Este requisito só é verdadeiro para os casos em que não há registo de nenhuma situação para a FA. Nestes casos – em processo de Fecho Mensal – a FA é criada e aprovado por serviço gerando apenas o Trabalho Planeado em Horário Atribuído, os Descansos/Feriados e, eventuais Ausências/Baixas/Férias.
- c. Parametrizar as pretensões de alocação ou delegação das chefias.
- d. Automatizar (via serviço) o processo de integração no sistema eTrabalho.

 Simultaneamente, o serviço deverá ter uma funcionalidade de Alerta para que os perfis "Hierarquia direta", "Diretor" e "RH", não deixem passar o período previsto para a sua intervenção.

**[R8]** O período mínimo para aprovação/integração da FA será a quinzena. O período máximo para aprovação/integração da FA será o mês.

## **[R9]** Modificação da FA

O Colaborador poderá sempre recuperar uma FA "Integrada" / "Aprovada" / "Em registo" para efeitos de modificação:

- a. No caso de recuperar uma FA "Integrada", a aplicação criará antecipadamente o estorno dos registos integrados em eTrabalho. A unidade temporal de trabalho será o mês;
- b. No caso de recuperar um período, em registo continuará a trabalhar na base temporal pré-definida;
- c. Pode alterar esta base temporal de registo desde que compatível com os períodos Aprovados/Integrados.
- **[R10]** Por parametrização central poderá ser limitado o tempo de retroatividade dos períodos a alterar/consultar.
- **[R11]** A alteração duma FA "Aprovada" / "Integrada" decorrerá debaixo da funcionalidade FA virtual (funcionalidade idêntica à do registo de Férias), sendo que a sua Rejeição se traduz em eliminar as alterações registadas virtualmente, sem prejuízo que eventuais observações registadas pela Chefia fiquem disponíveis para o Colaborador.

### **Interface aplicação/utilizador**

**[R12]** Desenho base de ecrã de inserção de dados na FA

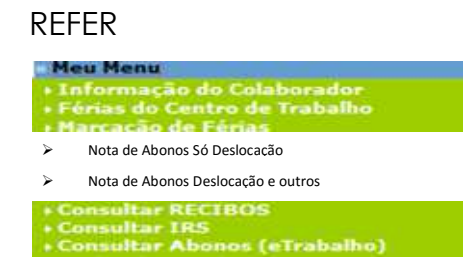

Ecrã de registo de deslocações (Colaborador da empresa REFER):

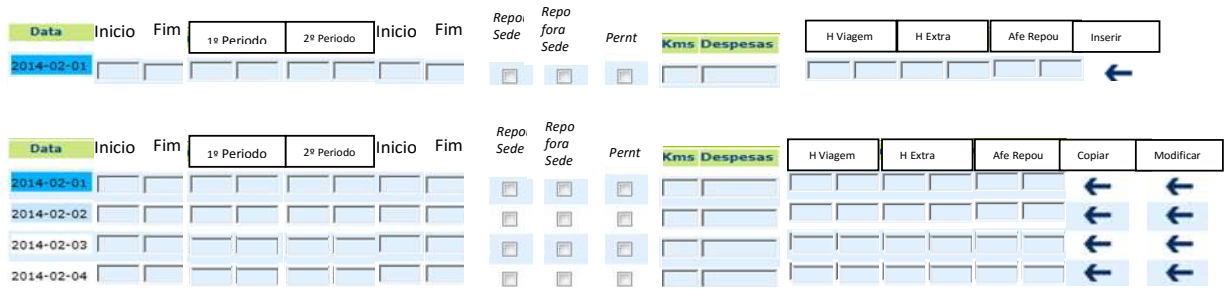

Ecrã de registo de deslocações e outros (Colaborador da empresa REFER):

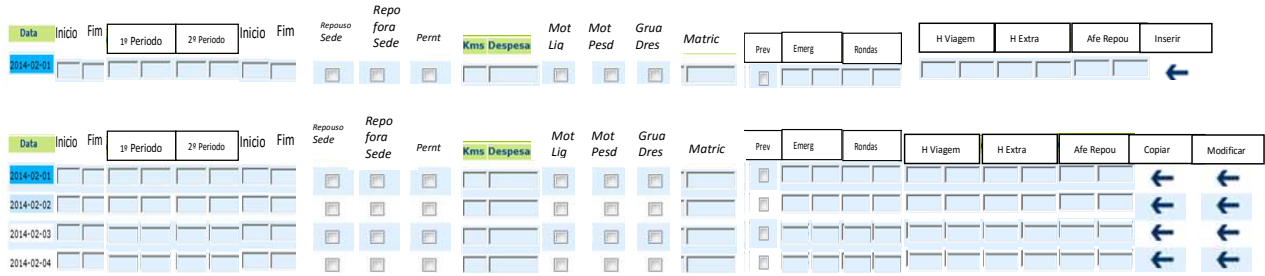

- Local de destino obrigatório
- Em qualquer dos casos vai ser possível o Colaborador registar até 4 períodos diários, indicando o seu desejo de estender o registo de presenças.
- Para os casos em que a 1ª Hora Início é igual ou posterior às 20h00 o Colaborador vai ter que confirmar se a Hora da Presença está no dia anterior (valor assumido por '*default'*) ou no próprio dia.
- As deslocações prolongadas exigem sempre o registo dum cabeçalho, onde se identificará o Local da deslocação, Data Início e Data Fim, os indicadores '*default'* para o dia-a-dia (ex: Repouso fora da Sede; Pernoita).

Não origem REFER

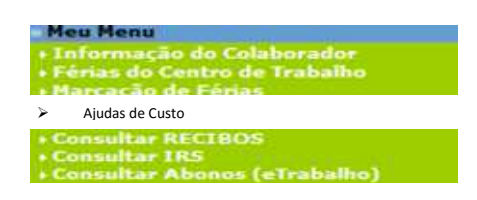

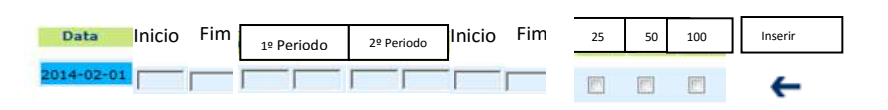

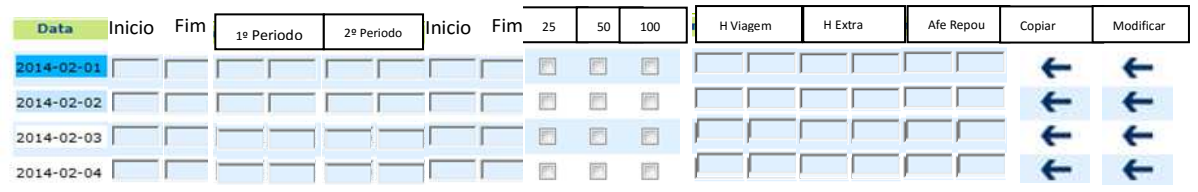

- Local de destino obrigatório
- Em qualquer dos casos vai ser possível o Colaborador registar até 4 períodos diários, indicando o seu desejo de estender o registo de presenças.
- Para os casos em que a 1ª Hora Início é igual ou posterior às 20h00 o Colaborador vai ter que confirmar se a Hora da Presença está no dia anterior (valor assumido por '*default'*) ou no próprio dia.
- As deslocações prolongadas exigem sempre o registo dum cabeçalho, onde se identificará o Local da Deslocação, Data Início e Data Fim, os indicadores '*default'* para o dia-a-dia (ex: Alojamento). Nestes casos a Percentagem a aplicar nos dias intercalares garante sempre o pagamento de Almoço e Jantar.
- Para este tipo de Colaboradores a extensão dos dados a registar equivale a poder registar Kms e Despesas.

## **[R13]** Registo

a. Caso existam, as horas de viagem têm de ser sempre registadas;

- b. Deve ser possível registar o local de partida (sempre que diferente da sede7), o ponto de deslocação (campo obrigatório) e o local de retorno (sempre que diferente da sede);
- c. Quando horas de viagem registadas, tem de indicar se se registou repouso fora da Sede (Sim ou Não);
- d. Quando repouso fora da sede mais de 4 dias seguidos, usar a partir da 4ª consecutiva;
- e. Se Repouso fora da Sede, tem de colocar horas de Viagem;
- f. Se Repouso na Sede, tem de colocar horas de Viagem;
- g. Quando Km ou Portagens, tem de colocar horas de viagem;
- h. Mediante diferença entre hora de início de Viagem Ida e Hora de Fim viagem Volta, classifica a deslocação (>4horas e <10horas ou >10 horas, ou sem deslocação se tempo menor que 4 horas);
- i. Quando prevenção, não emergência, nem ronda na linha;
- j. Quando Emergência, nem Rondas nem Prevenção;
- k. Quando Rondas, nem Prevenção nem Emergência;
- l. Em Prevenção, Emergência e Rondas na Linha, utilizar validações já associadas;
- m. Quando Trabalho em Dia de Descanso Semanal ou Feriado, utilizar as validações já existentes, e avisar colaborador que tem de compensar o Corte de Descanso (o registo deve ser efetuado até 48 horas antes do início da prestação do trabalho);
- n. Quando Afetação de Repouso a compensar, obrigatoriedade de compensar nos três dias úteis seguintes;

 $\overline{a}$ 

<sup>&</sup>lt;sup>7</sup> Sede - Considera-se sede a área de um círculo de 5 km de raio, cujo centro é o local de trabalho onde estiver colocado o Trabalhador.

- o. Deve existir um campo de observações por registo de forma a introduzir uma justificação de registo.
- **[R14]** Registo para Colaborador de outra empresa do Grupo REFER:
	- a. Mediante o Valor Base, define-se se a Ajuda de Custo é do Tipo A, B ou C. A restante classificação (25%,50%,100%) será definida pela hora de início de viagem (ida) e hora de fim (volta). Se horas de viagem dentro do turno, pelas horas de início e fim de turno;
	- b. Se Descanso Obrigatório, deve existir obrigatoriedade de compensar nos três dias úteis seguintes. Complementar e feriado não compensa (o registo deve ser efetuado até 48 horas antes do início da prestação do trabalho);
	- c. O tempo de viagem, trabalho extraordinário e afetação de repouso, são calculados automaticamente.
- **[R15]** Registo de ausências:
	- a. Se dia gerado, mas nada registado, pergunta se é ausência total. Se sim, abre nova janela para registo da ausência;

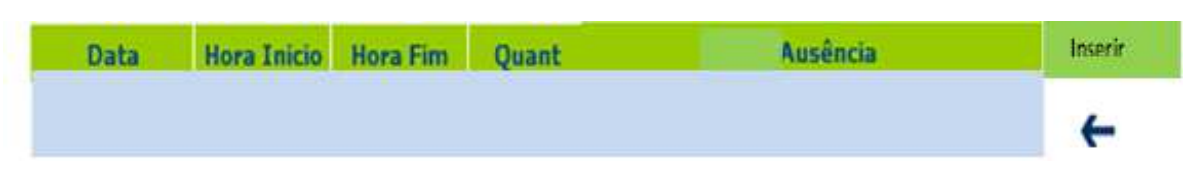

- b. Quando o registo for menor que hora/dia, perguntar se existe ausência. Se sim, abre nova janela para registo da ausência Parcial;
- c. Nessa janela, o dia aparece preenchido, o Colaborador apenas terá de colocar a hora de início e fim de ausência, bem como designação de ausência;
- d. A ausência será escolhida de um conjunto de designações

a definir;

- e. A ausência poderá/deverá ser acompanhada por um documento justificativo (inserido eletronicamente associado ao registo). Deverá ser parametrizável, por tabela, os tipos de ausência em que o documento justificativo é obrigatório.
- f. A quantidade é automática e deve corresponder ao total da ausência, se não deve abrir nova linha para colocar outra ausência (no caso de várias ausências no dia. Ex: Plenário de trabalhadores seguida de greve);
- g. O código de Desconto será lançado pelo perfil "RH", mediante justificação apresentada pelo Colaborador.
- **[R16]** Opções de Registo

Registo será efetuado dia a dia.

- Permitir, em alternativa, que o Colaborador peça o pré-preenchimento para um período, inclusive, a totalidade do período correspondente à FA.
- No caso da continuação do registo duma FA a situação '*default'* será apresentar todos os dias já registados/preenchidos.
- **[R17]** Abonos automatizados

O Colaborador poderá, após carregar no botão "inserir" visualizar os elementos de cálculo (unidades físicas) em função dos registos, em bruto, efetuados. (ex: horas extra; infrações ao repouso; compensações; etc.).

**[R18]** Por maioria de razão, estes elementos serão disponibilizados aos "Aprovadores" e aos "RH". No caso do perfil "RH" haverá uma funcionalidade adicional que alertará para os impactos da Integração num Planeamento já registado/aprovado.

## **Gestão da Folha de Abonos**

- **[R19]** Criar funcionalidades de gestão central para o perfil "RH", de forma a permitir:
	- a. Ter uma síntese global do estado do registo das FA;
	- b. Permitir desagregar a síntese;
	- c. Permitir passar a uma consulta detalhada;
	- d. Permitir saber dos registos em falta;
	- e. Permitir saber das aprovações / integrações em falta.
- **[R20]** Ter disponíveis as funcionalidades descritas no requisito anterior adaptado ao perfil "Hierarquia direta".
- **[R21]** Permitir ao perfil "RH" medir os impactos das Integrações em Planeamentos já registados/aprovados
- **[R22]** Ficheiro Log

Todas as ações sobre as FA (Registo, Aprovação, Integração) devem ser objeto de criação para Log, de forma a auditar todos os novos movimentos e níveis de informação.

- **[R23]** O nível/capacidade de '*audit'* serão ajustados a cada perfil.
- **[R24]** Colaboradores com FA podem ser Planeados via eTrabalho.
- **[R25]** Outros serviços FA
	- Serviço de Processamento de Alertas
	- Serviço de Envio de *Mails*
- Serviço de Criação/Aprovação de FA '*default'* sem movimentos
- Serviço de atualização de Colab\_FAb\_HH

## ANEXO III

Testes que originaram alteração aos requisitos iniciais

- No rosto da FA deverá ser acrescentado um campo, de texto livre, que permita a inserção de um local de origem diferente da sua Sede;
- Quando é inserida uma ausência, seja total ou parcial, a sua mnemónica deverá aparecer no rosto da FA, onde anteriormente estava o registo de trabalho;
- Possível criação de um novo perfil, ou usar o existente, para Colaboradores IP REFER, que escolham ter ajudas de custo, onde deverão surgir os dois separadores, neste momento nomeados como "IP REFER" e "IP NÃO REFER" (nomes sujeitos a futura alteração);
- A chefia direta, ou o seu assistente, ou o receptor do reencaminhamento, só poderão aprovar a FA quando todas as compensações, obrigatórias, sejam elas de trabalho em dia de descanso, ou de afetação de repouso, e só a Colaboradores origem REFER, estiveram compensadas, dentro do tempo limite, na FA;
- O fluxo de aprovação passa a ser o normal, Colaborador-chefia-Diretor. O que foi mostrado previa uma apresentação e aprovação da FA simultaneamente à Chefia direta e ao Diretor, não existindo uma prioridade de aprovação, mas exigindo as duas aprovações. Este cenário foi recusado, sendo o mesmo substituído pelo fluxo normal.
- Foi apresentado um protótipo que previa a delegação de assistentes pelo Diretor de 1º Nível. O cenário foi recusado, uma vez que a Delegação e/ou subdelegação apenas preveem um numero limitado de subdelegações. Assim, ficou definido que essa subdelegação seria gerida pela DCH.
- Deverá haver um limite de 2 dias antes da migração do eTrabalho, em que se fecha a possibilidade de enviar novas folhas de abonos, para a DCH proceder às validações dos códigos de ausência. Deverá ser criado na aplicação um *link* para uma caixa de correio electrónica específica para questões/ esclarecimentos (caixa a criar). Essa caixa de correio será gerida pelo Administrativo CH – equipa das Remunerações;
- Deverá, à semelhança do eTrabalho, haver indicação na FA de qual o último dia para envio das folhas de abonos (por defeito, 2 dias antes do fecho do eTrabalho);
- Deverá haver um campo para justificar as deslocações efetuadas (preenchimento obrigatório não avançando a FA sem estar preenchido), bem como existir a possibilidade de se anexar (trabalhador ou hierarquia), quando existem, documentos justificativos para a sua realização (*upload* da Ordem de Serviço, Ordem De Trabalhos, do e-mail da hierarquia, da notificação para ir a tribunal em nome da empresa, etc.)

## **AUSÊNCIAS**

• Ao abrir a FA, deverá existir uma mensagem fixa de enquadramento relativamente às ausências, chamando a atenção do colaborador para a necessidade de caso for registar uma ausência, ter de apresentar no prazo de 10 dias seguintes da data de fim de ausência o documento justificativo que ateste a mesma, sob pena de ser considerada/ confirmada posteriormente como falta injustificada.

## **Outras alterações:**

- O campo da justificação de ausência (e da justificação de ausência por outros motivos) deve ser obrigatório. A aplicação não deve deixar gravar a ausência sem este campo estar preenchido. Este campo deverá, conforme solicitado, ser preenchido com base na lista de ausências tipo a disponibilizar (ver listagem abaixo), sendo que, quando for por "Outros Motivos", deverá existir para preencher um outro campo de texto livre de forma a detalhar a mesma – entre 150 a 200 caracteres);
- > Nas situações em que não seja entregue documento justificativo no prazo de 10 dias da data de fim da ausência, trabalhador, hierarquia e Administrativo CH recebem *e-mail* da FA com indicação que foi ultrapassado o prazo para o apresentar e que a falta se considera injustificada (Administrativo confirma falta para injustificada). A partir daí, apenas o Administrativo CH fica com possibilidade de alterar para falta justificada. Para esse efeito, deverá o trabalhador ou hierarquia fazer um e-mail para o endereço que estará disponível na FA (a caixa de correio a criar acima referida).
- Para uma mesma ausência, a FA deverá permitir realizar o *upload* de vários documentos em momentos diferentes pelo trabalhador e chefia (para estes o período limite para inserir documentos é até 10 dias depois da data de fim da ausência carregada); após ultrapassar este limite, apenas o Administrativo CH poderá fazer o *upload* (situação que permite fazer a gestão acima indicada);
- > A chefia, quando valida as ausências da FA, deverá ter uma informação fixa (2) que apenas está a ter conhecimento e dá como válido o período da ausência (data e hora).

Listagem de designações de ausências tipo (para escolha do trabalhador na justificação de ausência) – esta lista poderá depois com o tempo ser sujeita a alguns ajustes que se revelem necessários.

- Ausência por conveniência da Empresa (ex. saída antecipada para ter repouso antes de nova prestação de trabalho)
- Compensação Descanso Semanal
- Compensação Afetação Repouso
- Tratamento Acidente Trabalho
- Maternidade
- Doença/ Tratamento Doença
- Trabalhador Estudante
- Atraso na Circulação Ferroviária
- Bombeiros Voluntários
- Doação de Sangue
- Casamento
- Falecimento Parentes /Afins
- Serviço e/ou Obrigações Legais ao serviço da empresa
- Serviço e/ou Obrigações Legais motivos pessoais
- Tolerância de Ponto
- Outros Motivos (sendo aqui que obrigatoriamente terá de preencher o campo de texto livre com a justificação detalhada da ausência)

Ausências que continua a ser o Diálogo Social a transmitir ao Administrativo DCH (logo, a aplicação deve inviabilizar a introdução desta informação pelos trabalhadores):

- Greve
- Sindicato
- Comissão de Trabalhadores

#### ANEXO IV

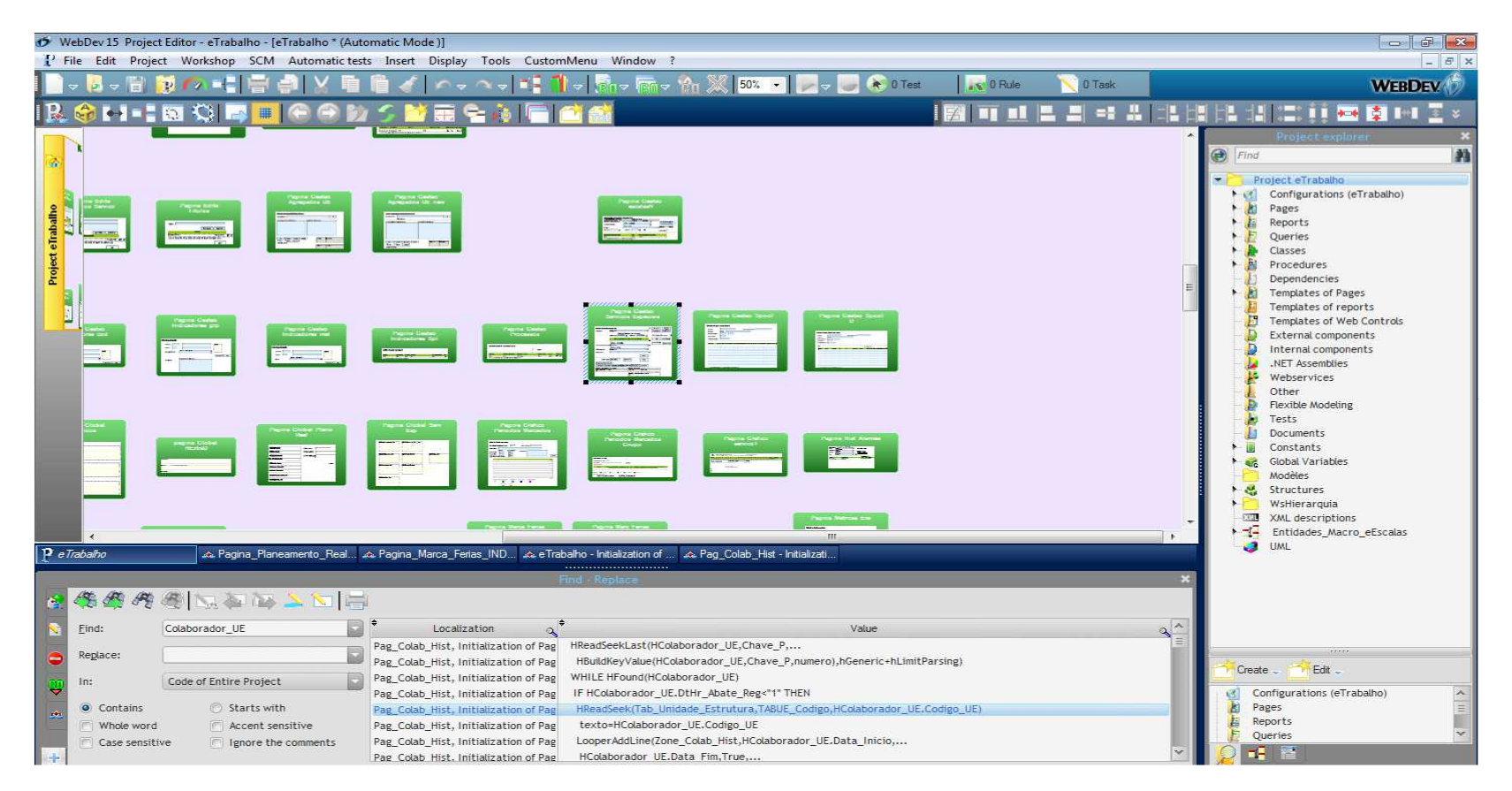

**Figura 13 - WinDev15-Aspeto geral** Fonte: WinDev15

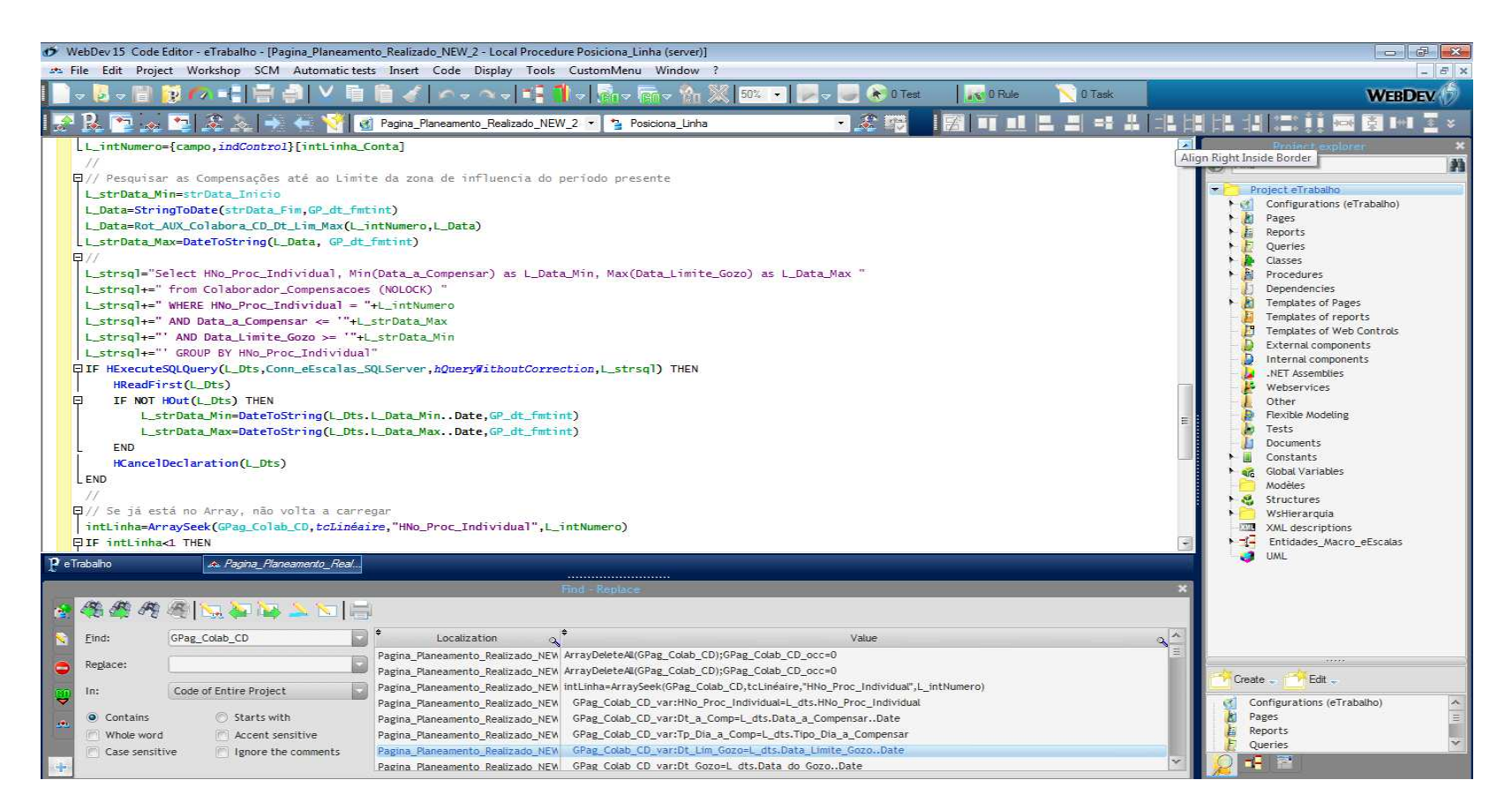

#### **Figura 14 - Parte de código "Compensação de Descanso "** Fonte: WinDev15

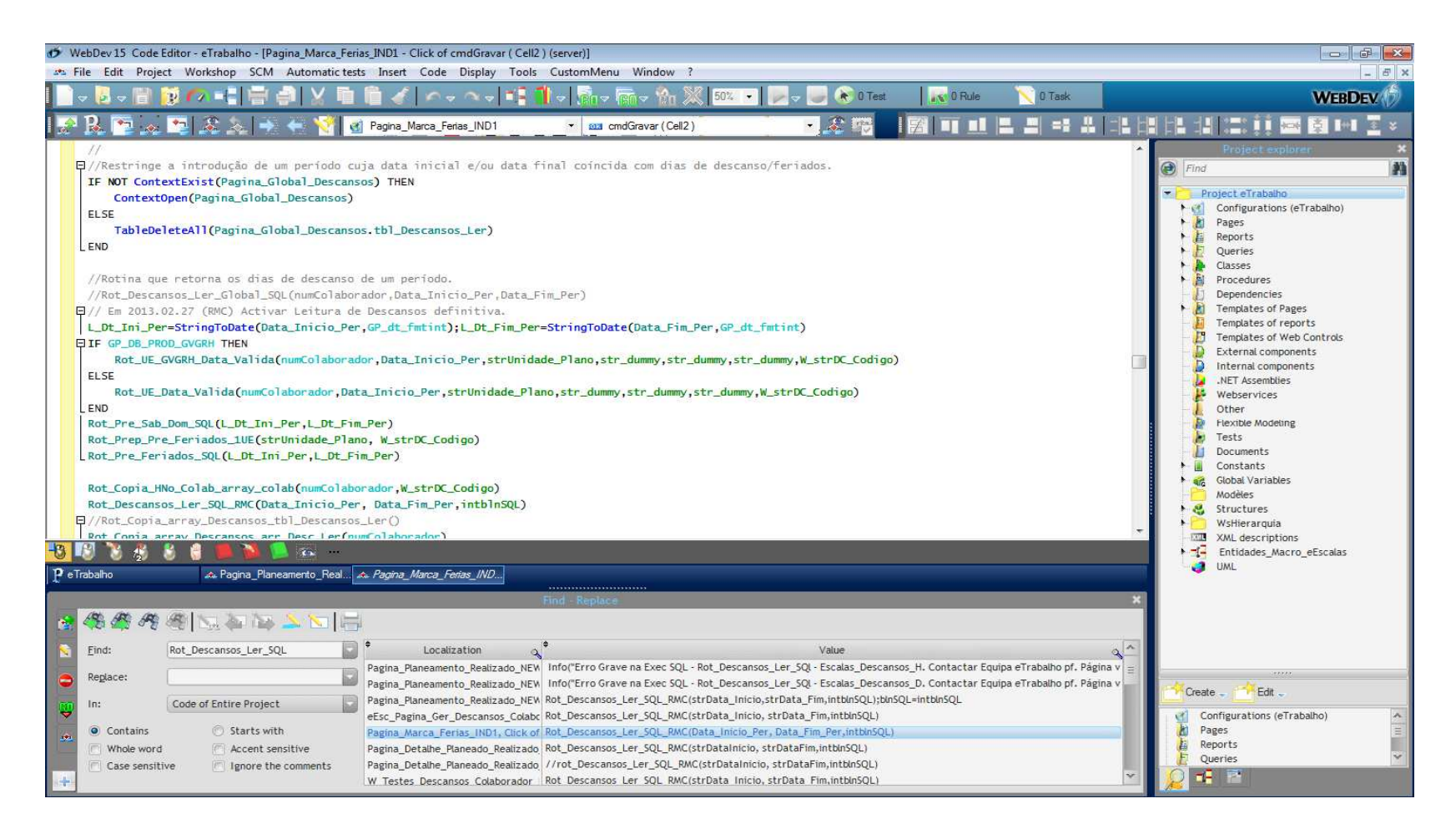

**Figura 15 – Parte de código "Rotina de descansos"** Fonte: WinDev15

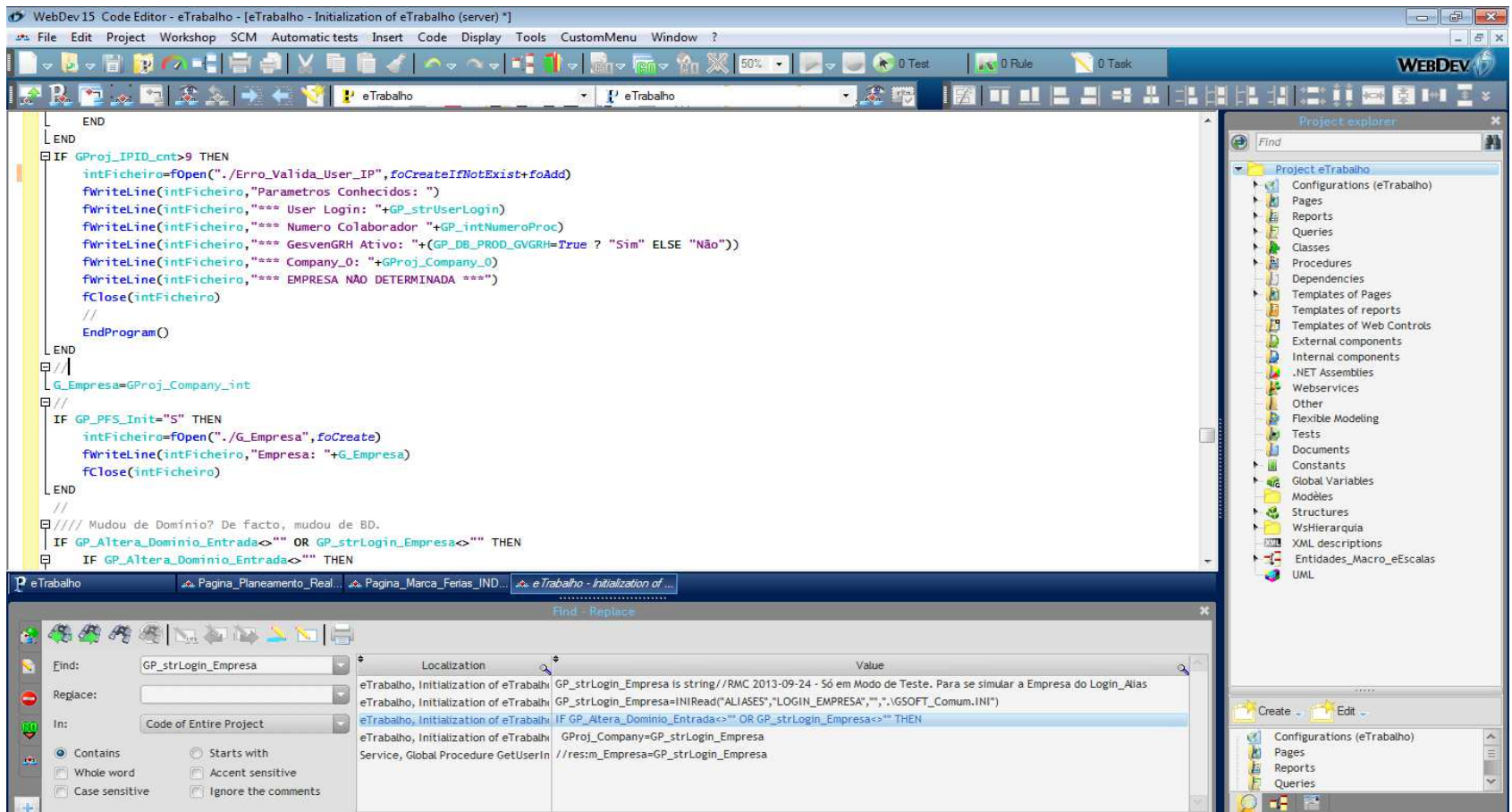

**Figura 16 – Rotina "Valida User"**  Fonte: WinDev15